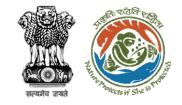

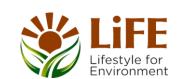

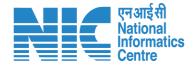

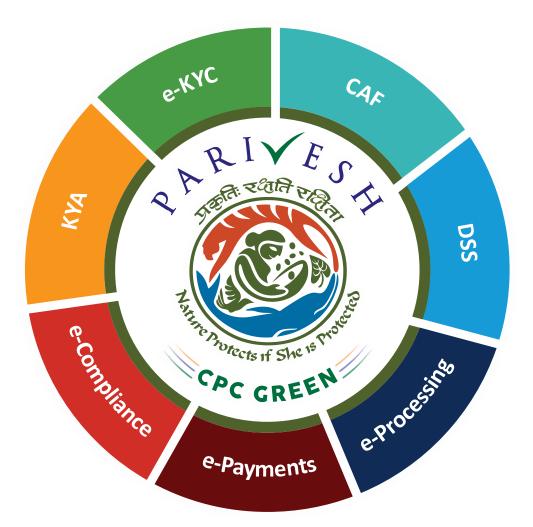

# User Manual for Forest Clearance Role Name- Technical Officer (IRO)

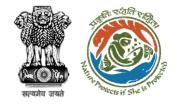

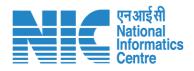

#### Purpose of the manual

This manual aims at providing step-by-step instructions that would aid in navigating through the Technical Officer (TO) dashboard. It also covers detailed information about operations, standards & guidelines, and functionalities of the envisaged PARIVESH portal, as presented to the Technical Officer (TO)

https://parivesh.nic.in/

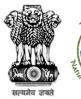

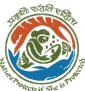

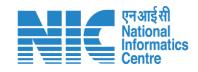

#### **Roles in Forest Clearance-**

**User Agency** 

#### **State-Level Users:**

Divisional Forest Officer (DFO)

- **Nodal Officer**
- Member Secretary
- Chief Conservator of Forest/Conservator of Forest
- Principal Chief Conservator of Forest
- State Secretary (SS)

#### **IRO Level Users:**

- Technical Officer (TO)
- Assistant Inspector General of Forest (AIG)
- Deputy Inspector General of Forest (DIG)
- **IRO** Head

This manual pertains to Technical Officer Role

- Hon'ble Minister of State: MoS
- 9. Hon'ble Minister, MoEFCC: Central Minister Level User or MoE

#### **Ministry Level Users:**

- 1. Technical Officer (TO)
- Assistant Inspector General of Forest (AIGF)
- Deputy Inspector General of Forest (DIGF)
- Inspector General of Forest (IGF)
- Additional Director General of Forest (ADGF)
- 6. Director General of Forest (DGF)
- Secretary
- 8.

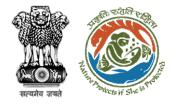

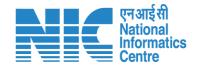

#### **Forest Clearance**

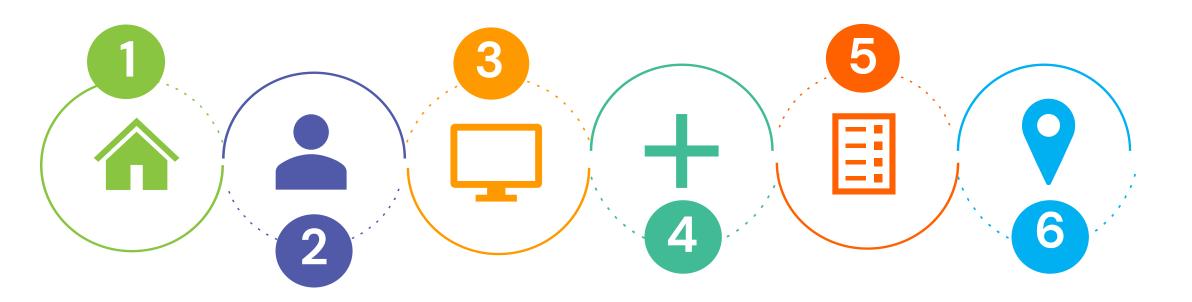

Homepage

Login

Dashboard

Scrutinize the proposal

Recommendation on Notesheet

Submit

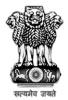

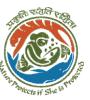

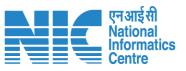

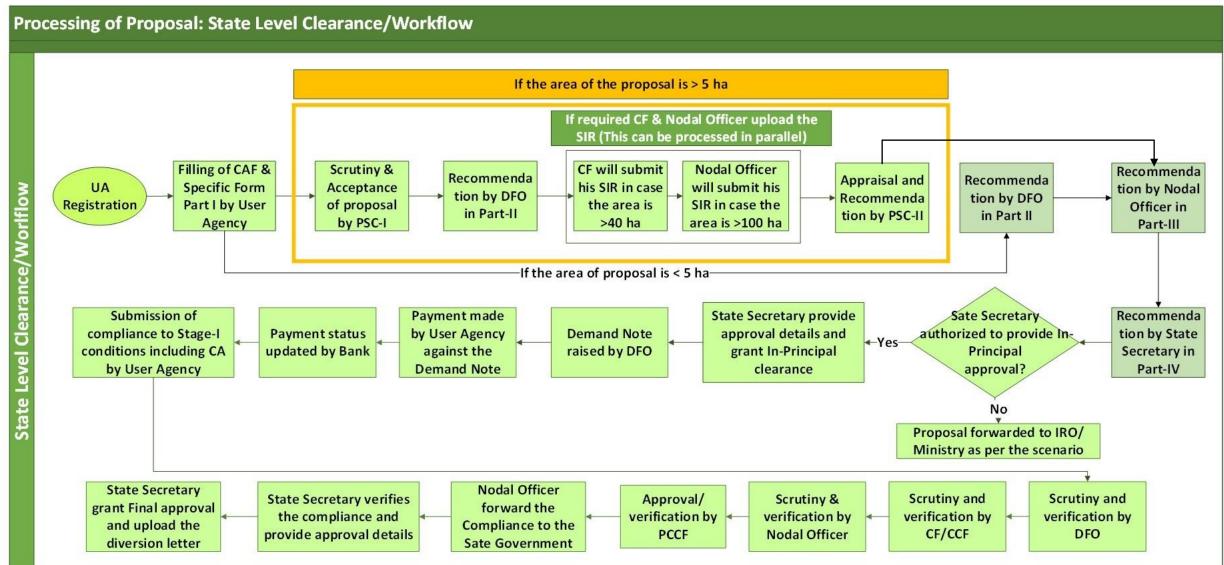

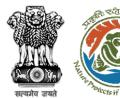

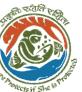

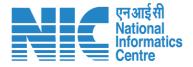

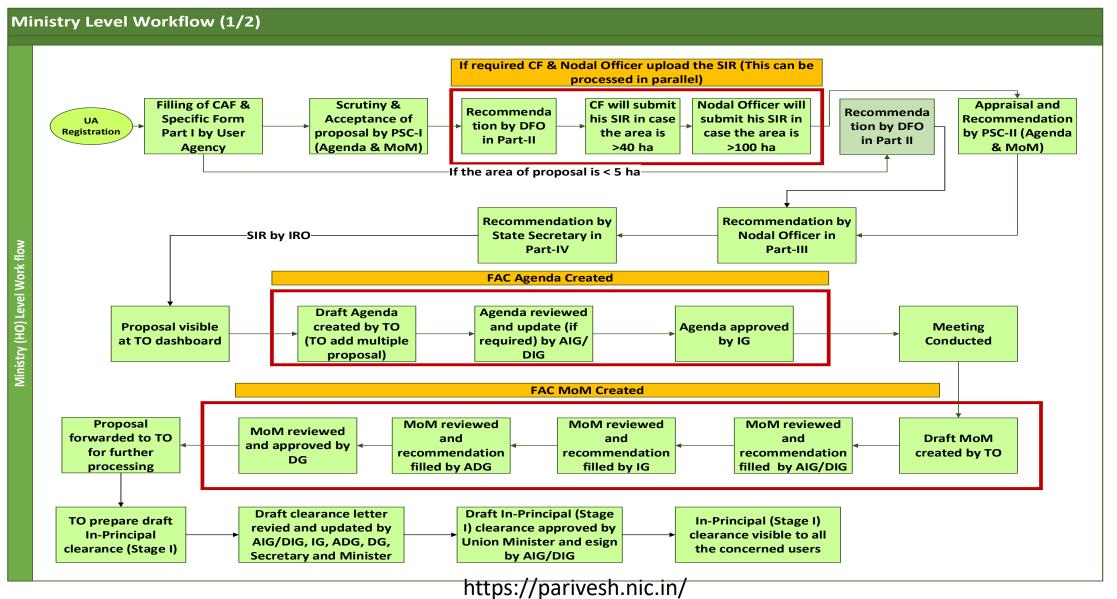

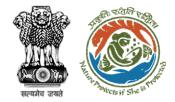

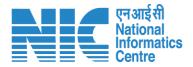

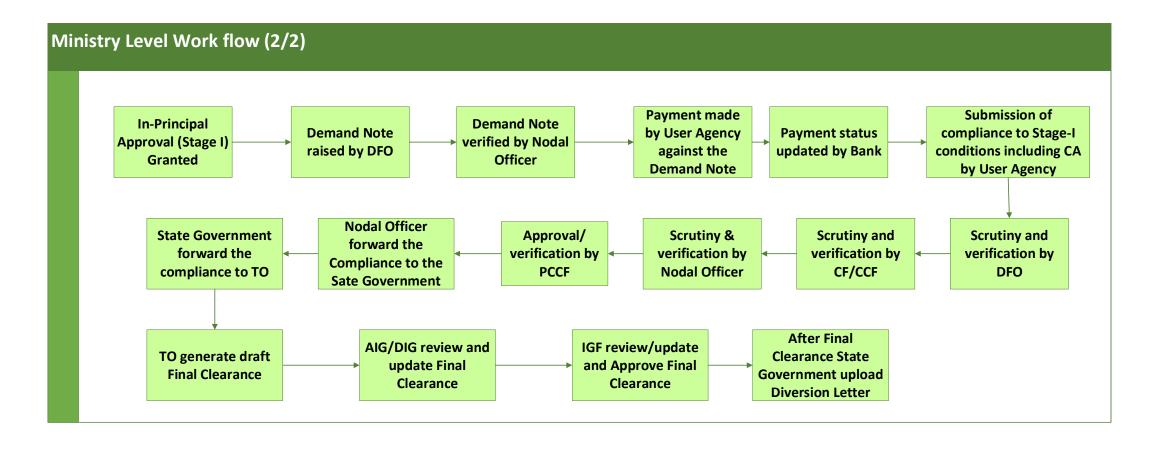

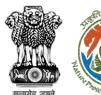

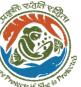

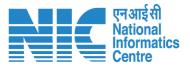

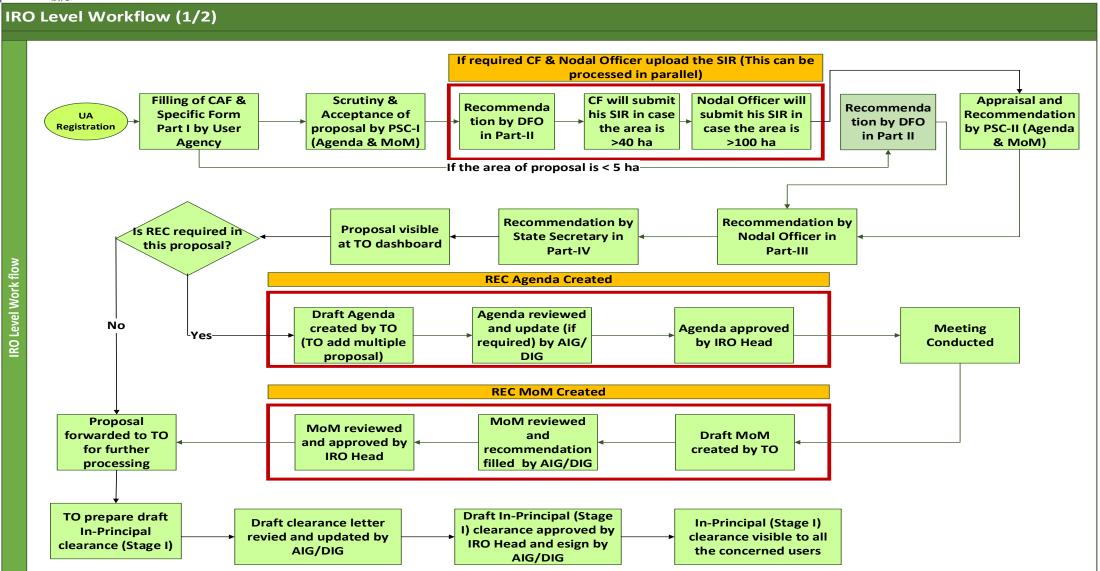

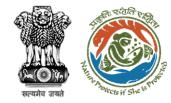

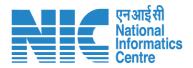

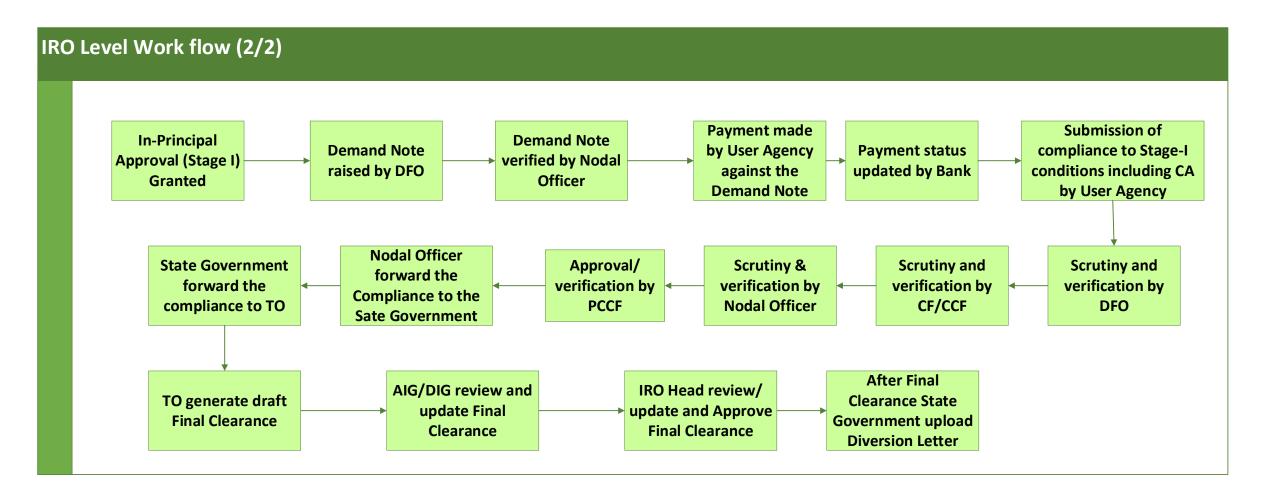

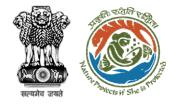

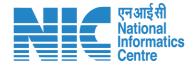

# **Home Page**

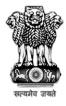

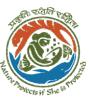

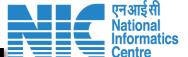

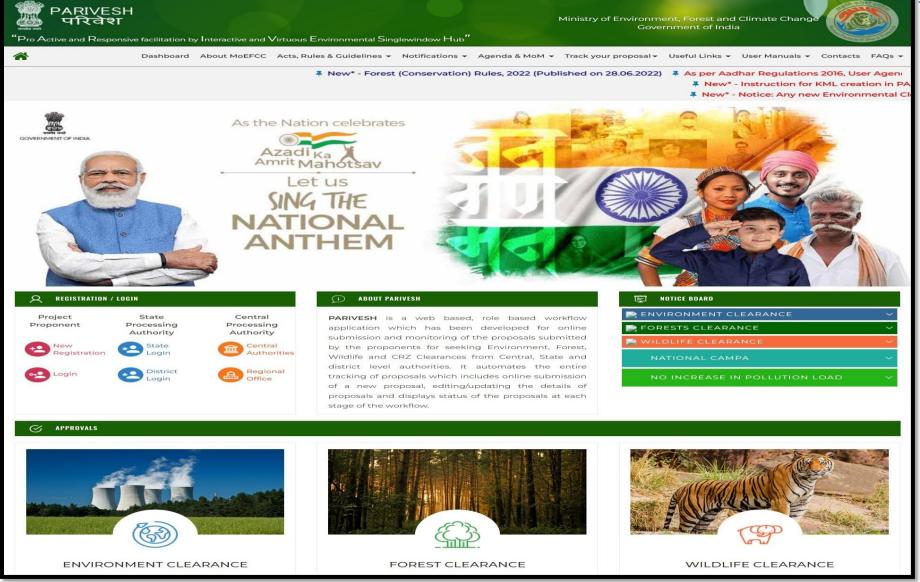

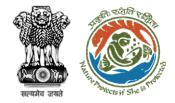

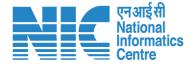

# **Login Page**

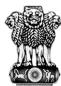

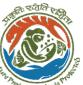

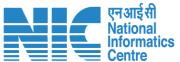

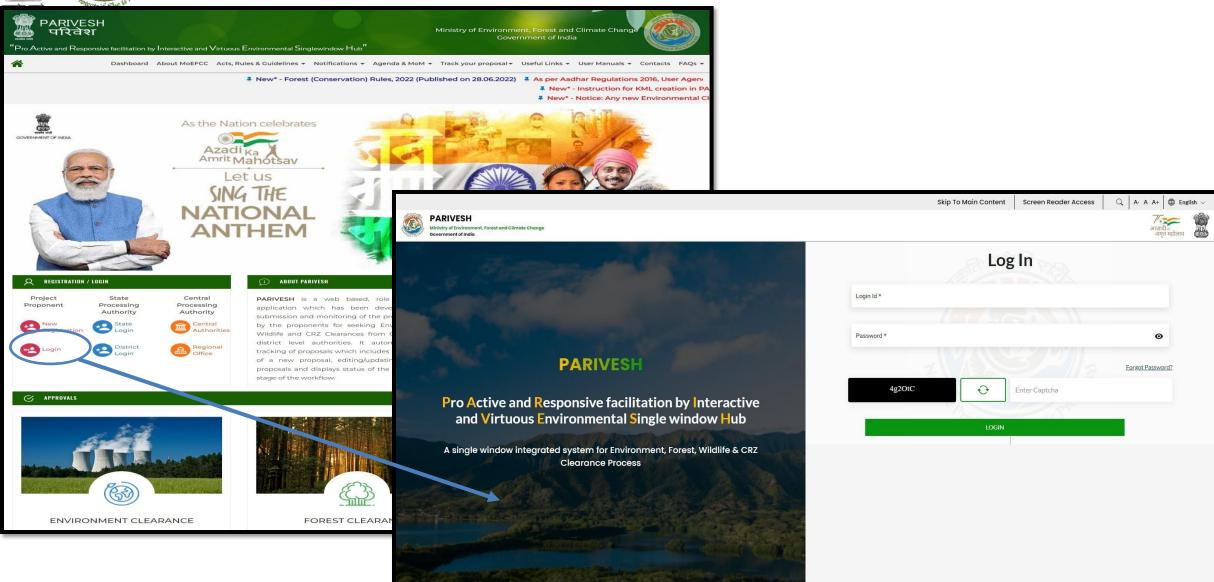

https://parivesh.nic.in/

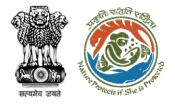

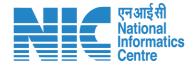

#### **Technical Officer Dashboard**

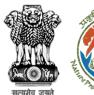

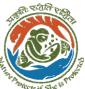

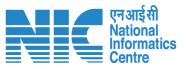

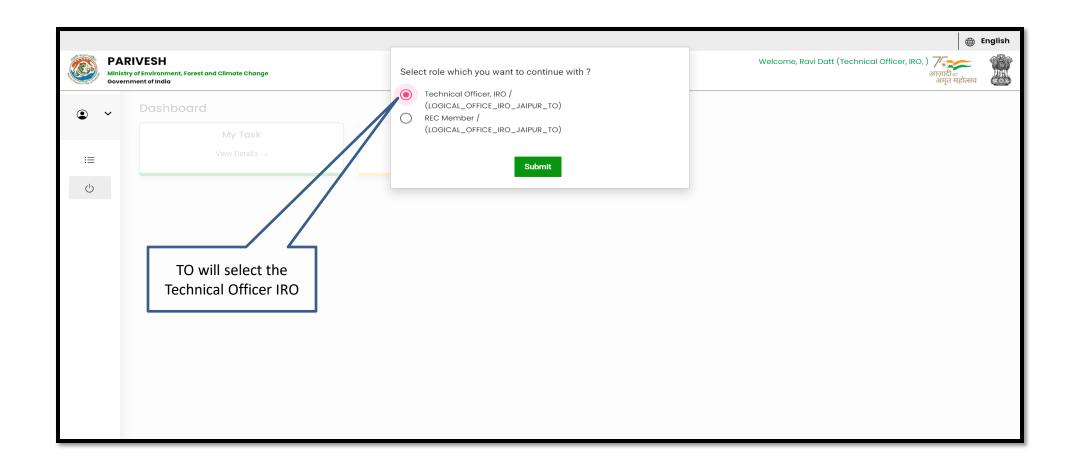

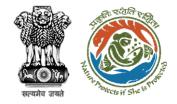

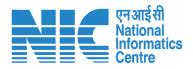

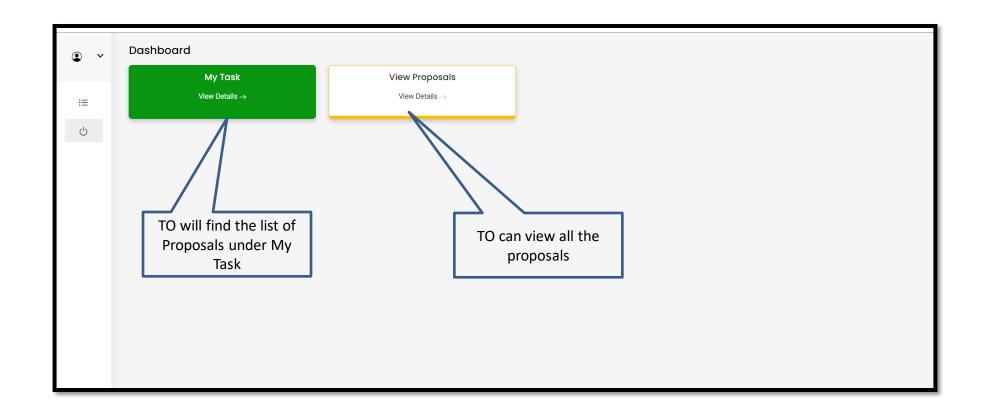

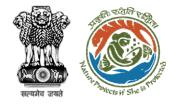

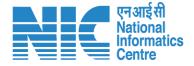

# **Technical Officer My Task**

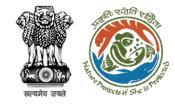

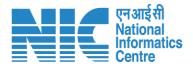

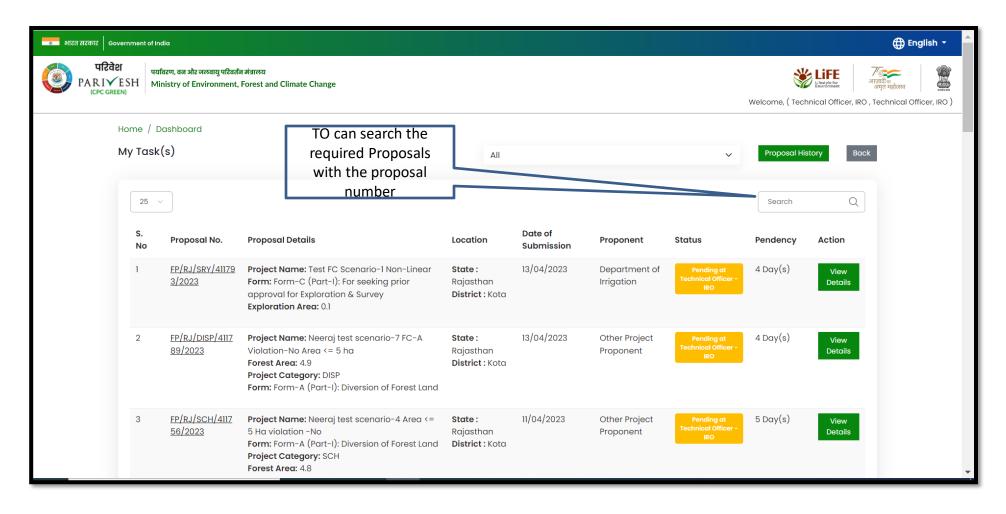

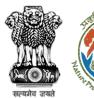

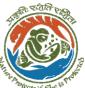

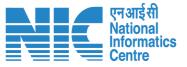

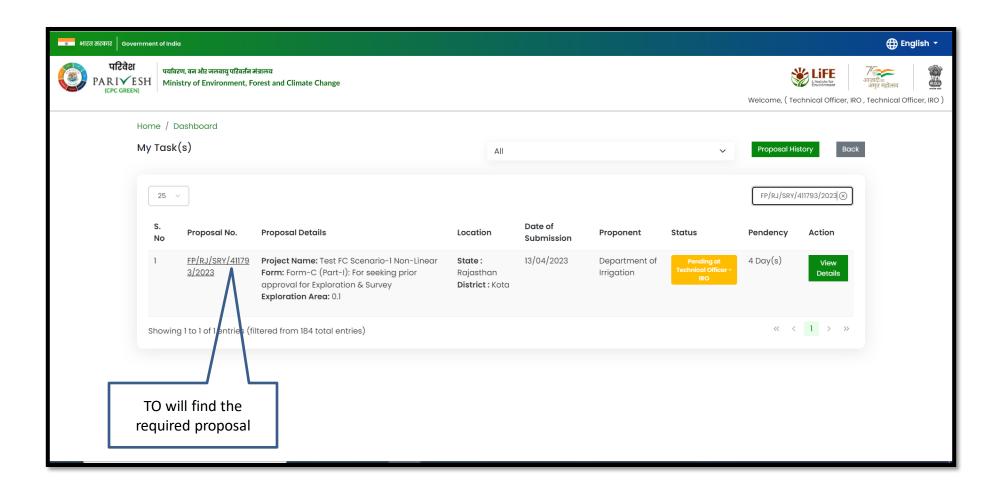

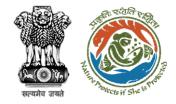

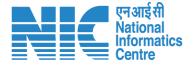

#### **Technical Officer View Details**

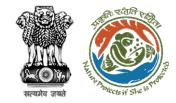

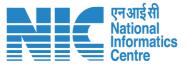

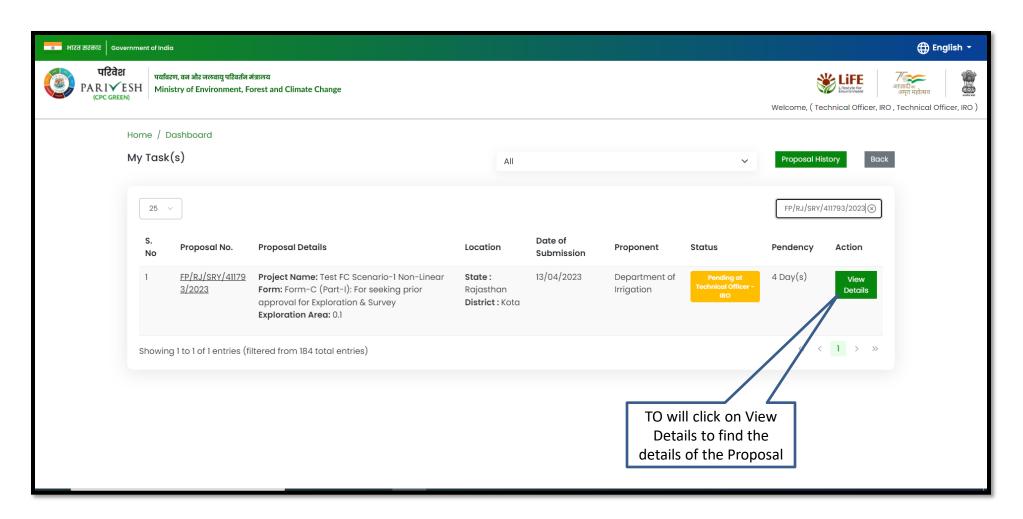

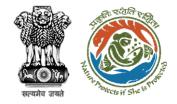

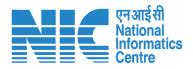

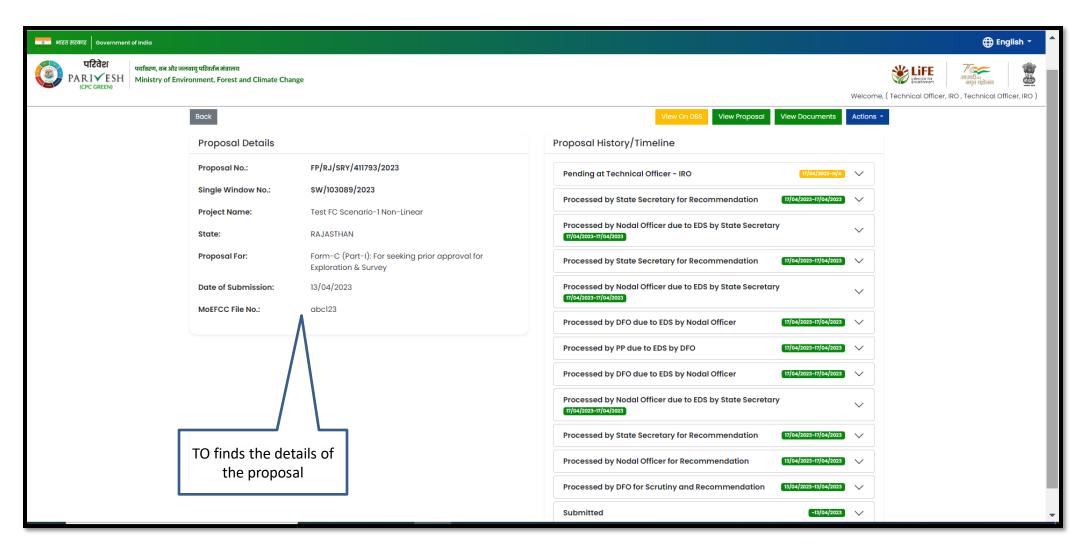

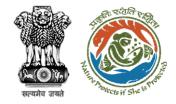

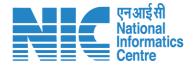

#### **Technical Officer View on DSS**

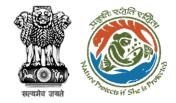

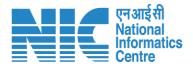

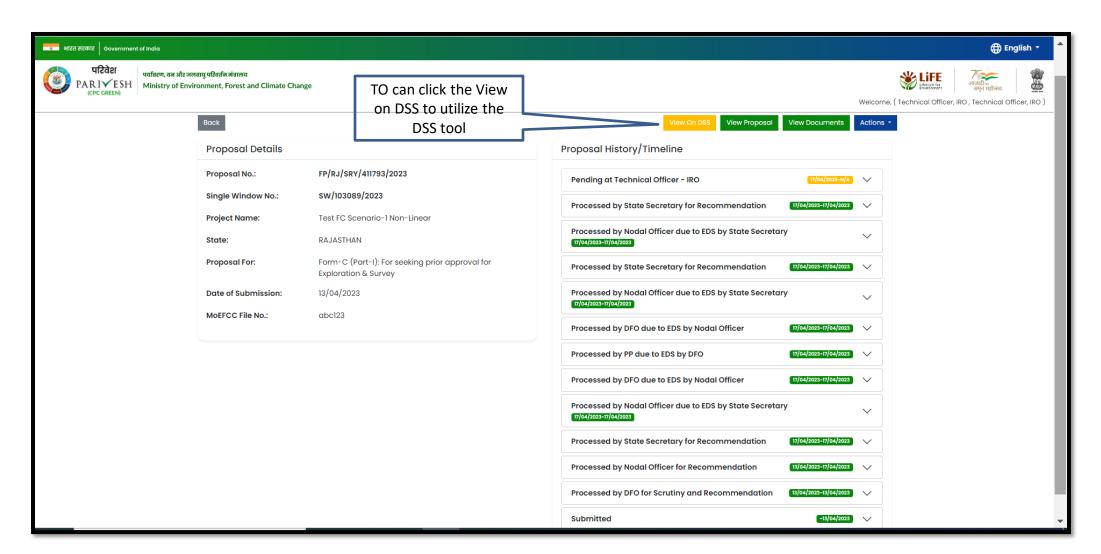

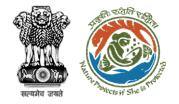

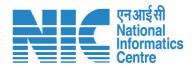

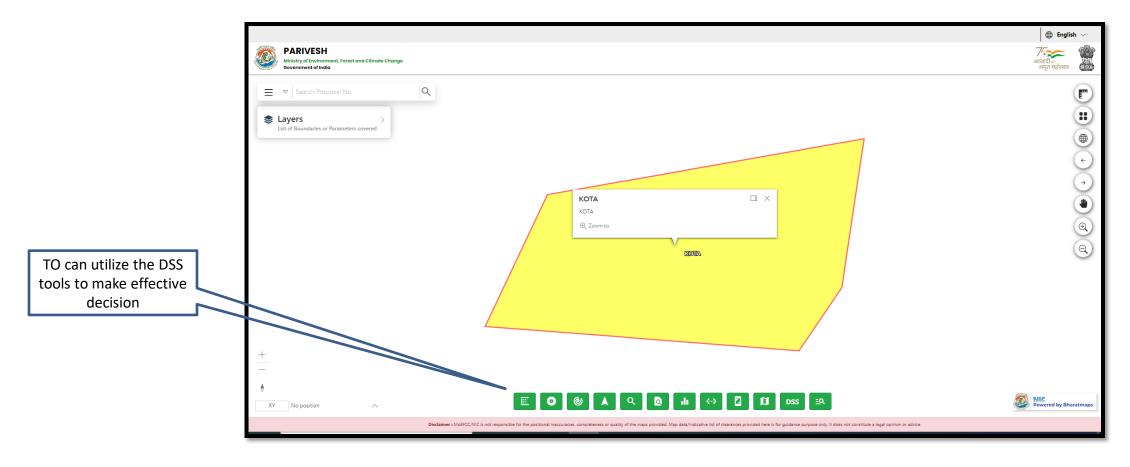

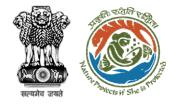

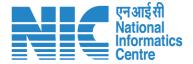

## **Technical Officer View Proposal**

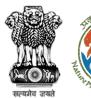

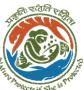

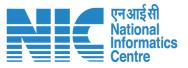

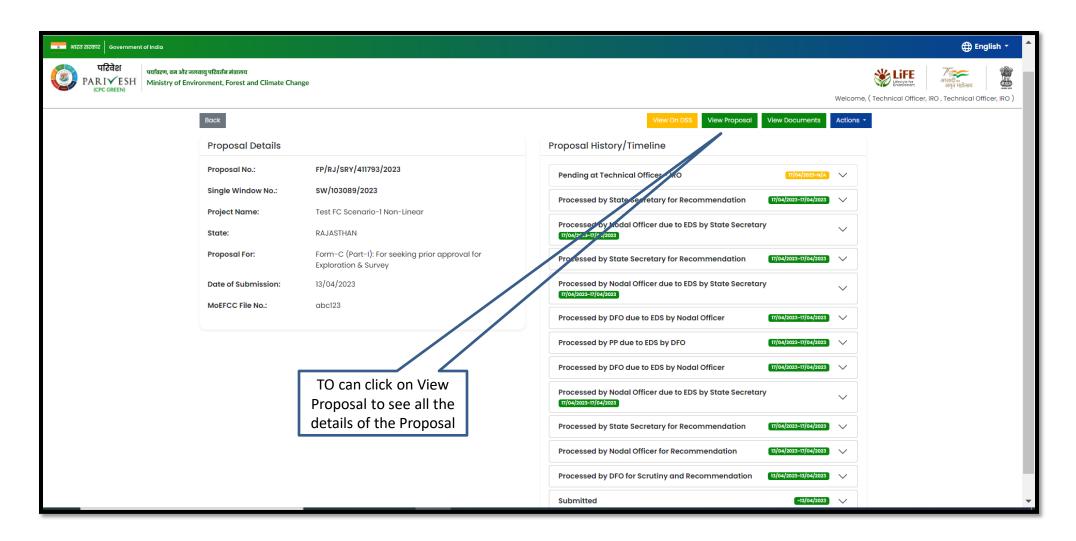

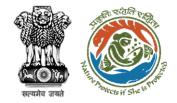

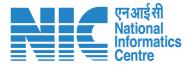

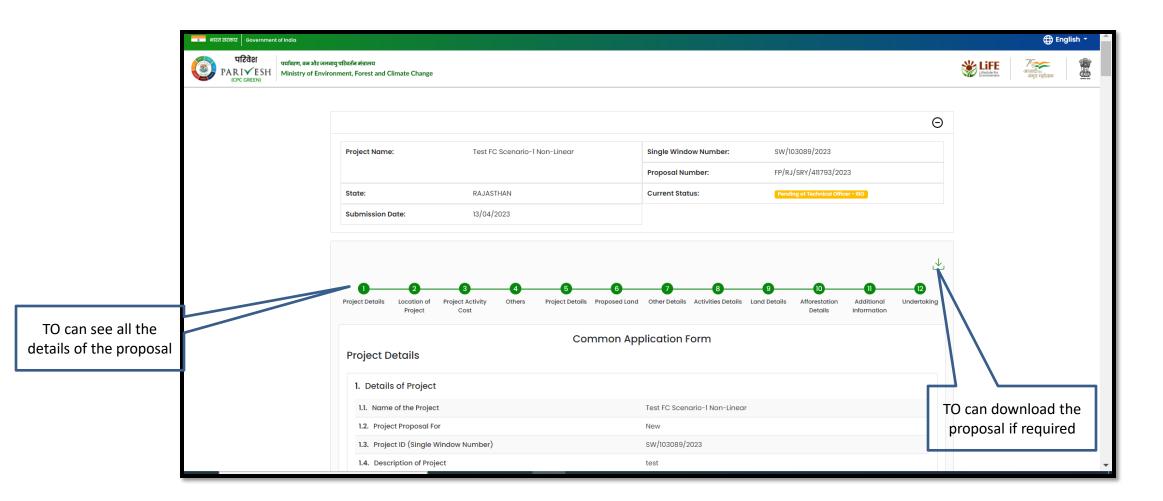

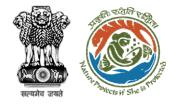

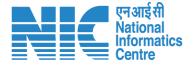

#### **Technical Officer View Documents**

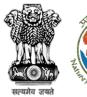

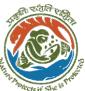

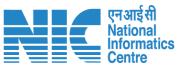

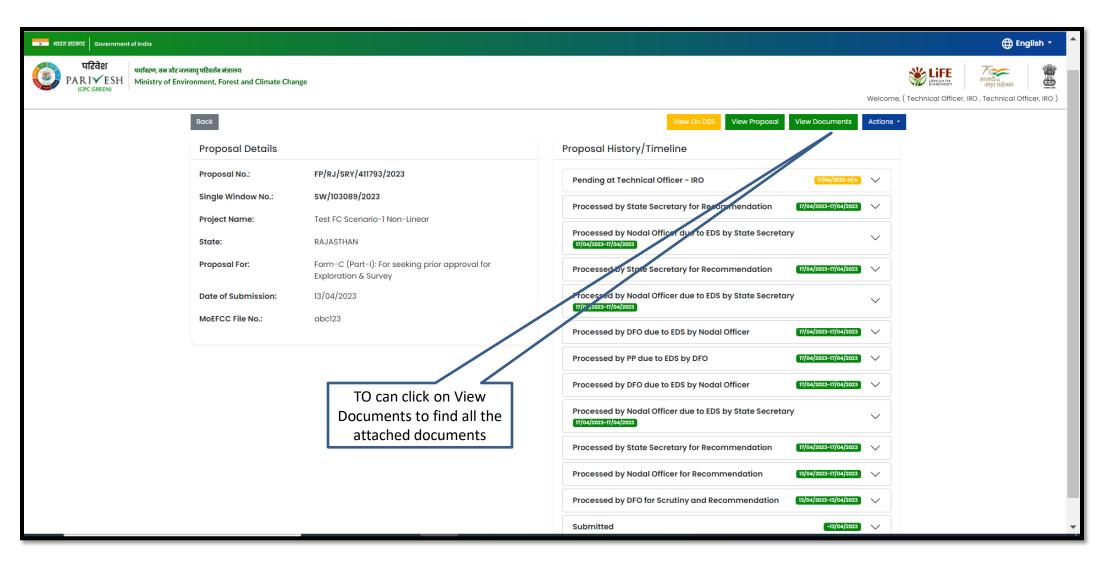

https://parivesh.nic.in/

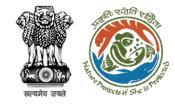

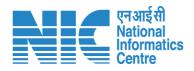

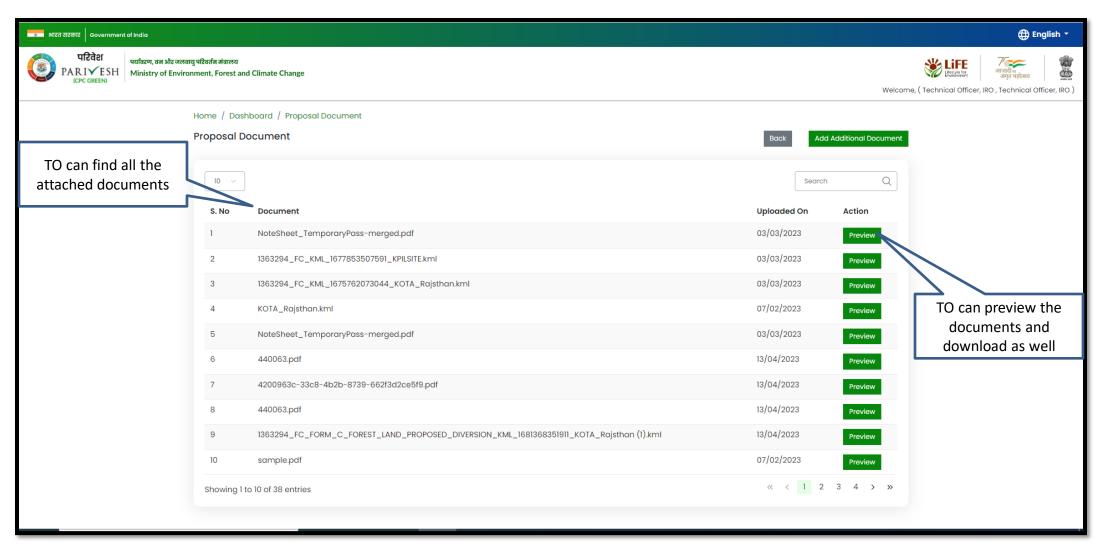

https://parivesh.nic.in/

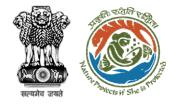

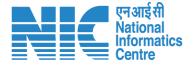

#### **Technical Officer Process on Note Sheet**

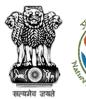

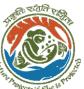

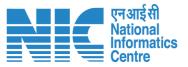

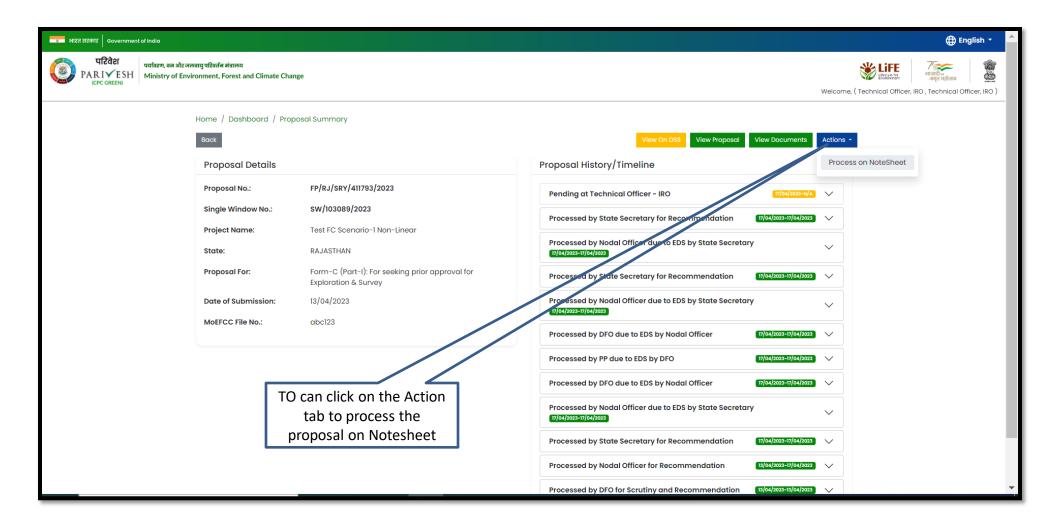

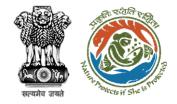

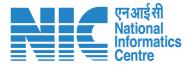

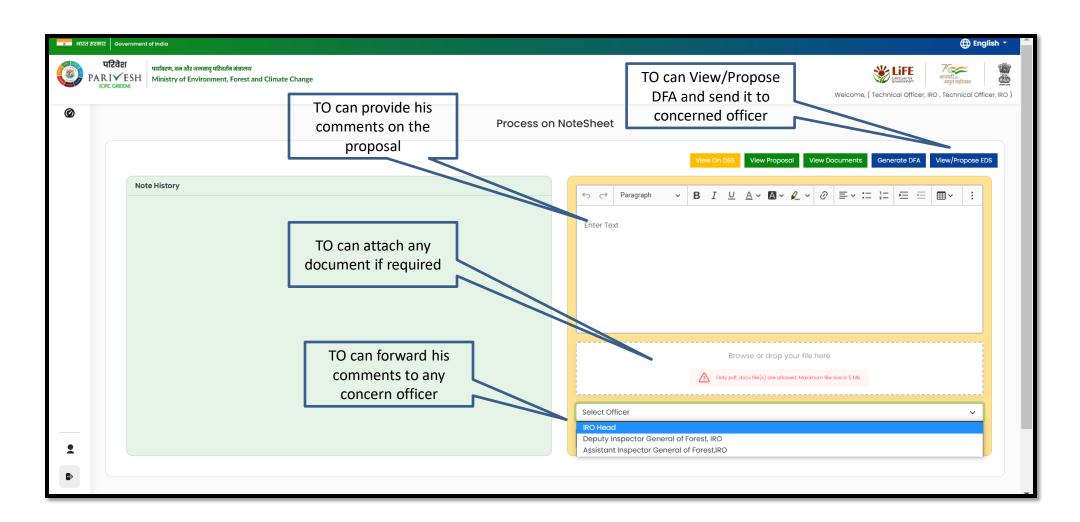

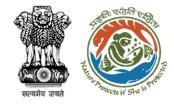

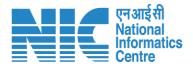

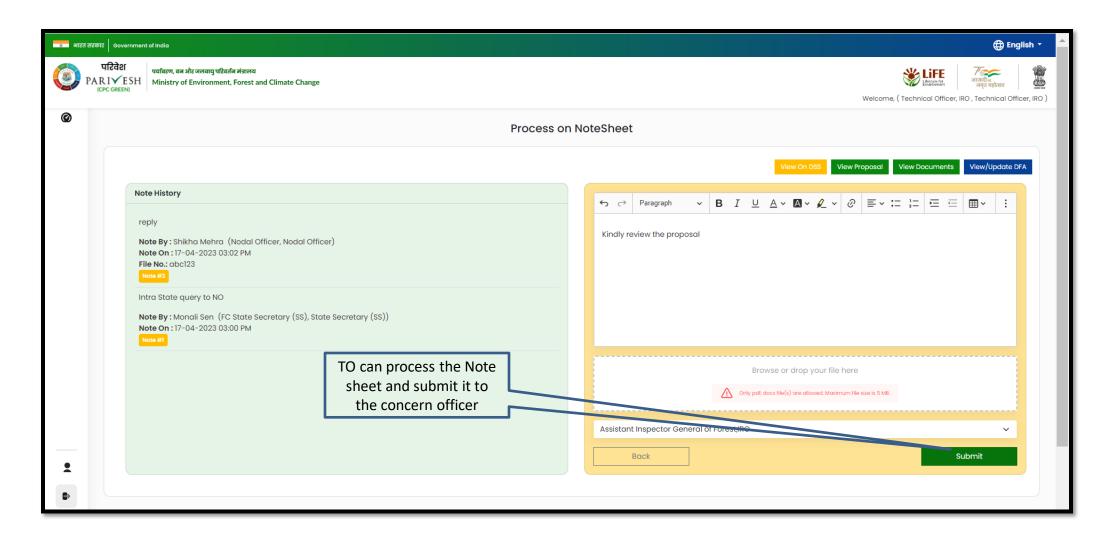

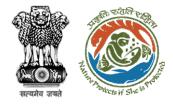

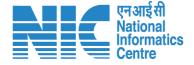

## **Technical Officer Agenda Management**

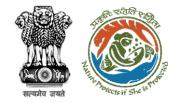

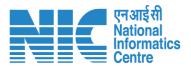

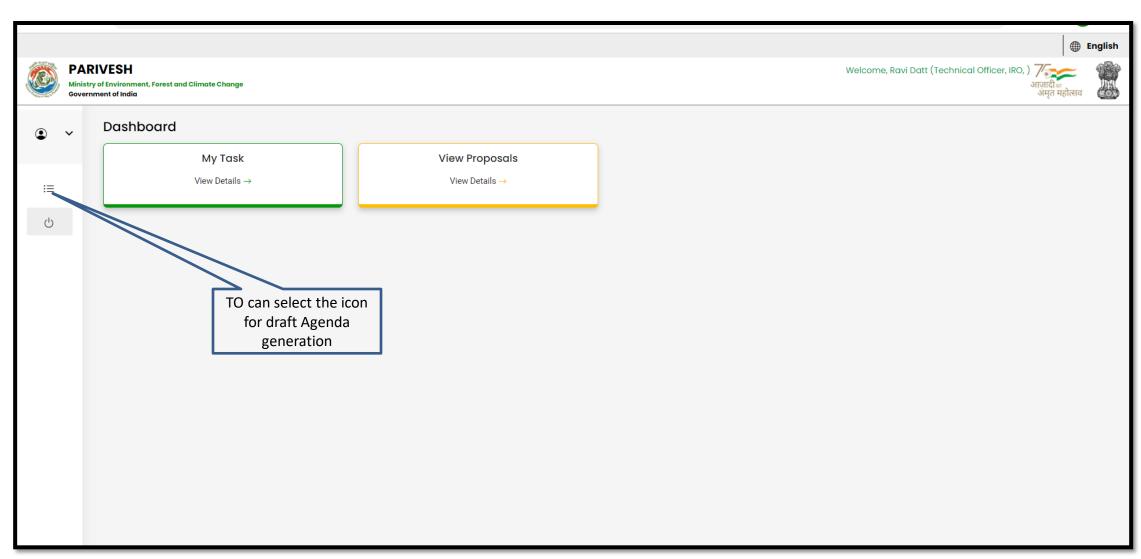

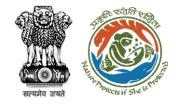

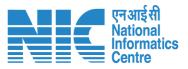

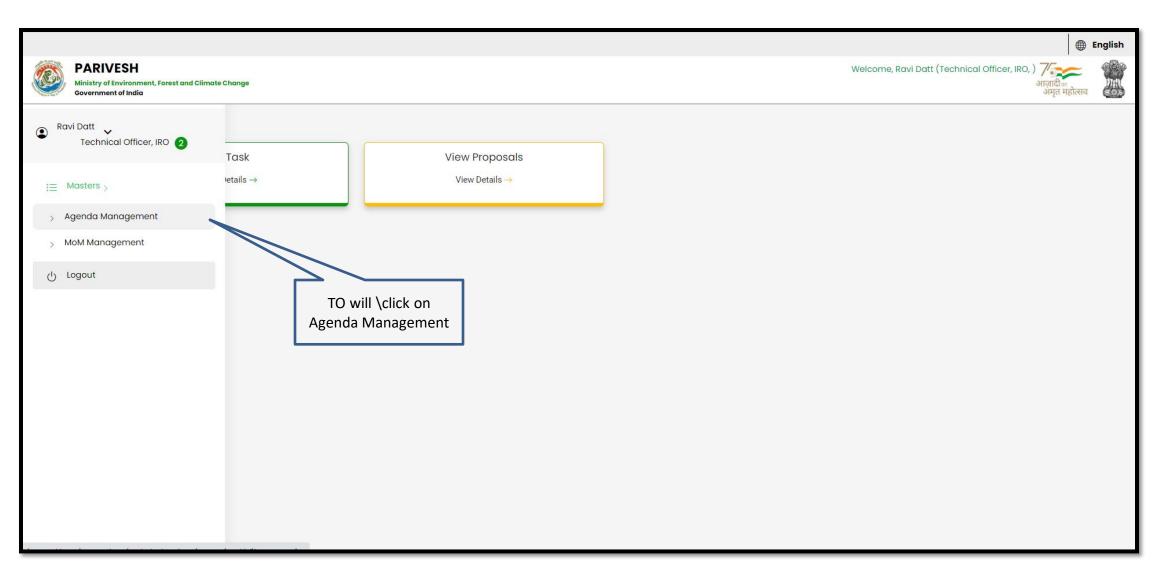

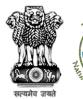

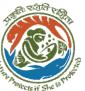

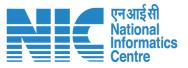

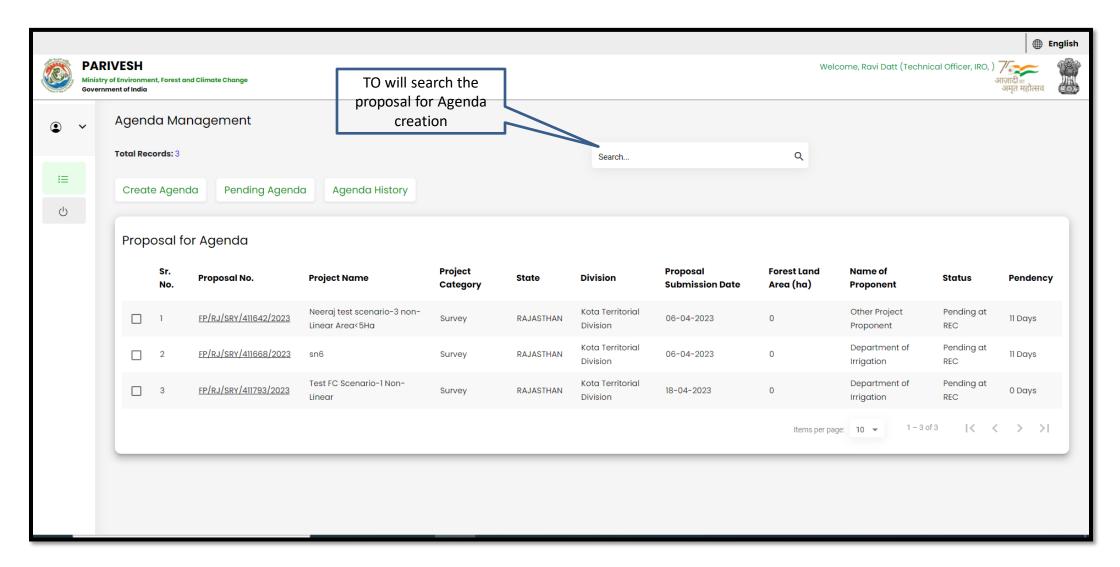

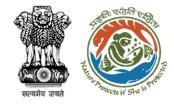

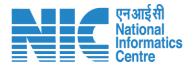

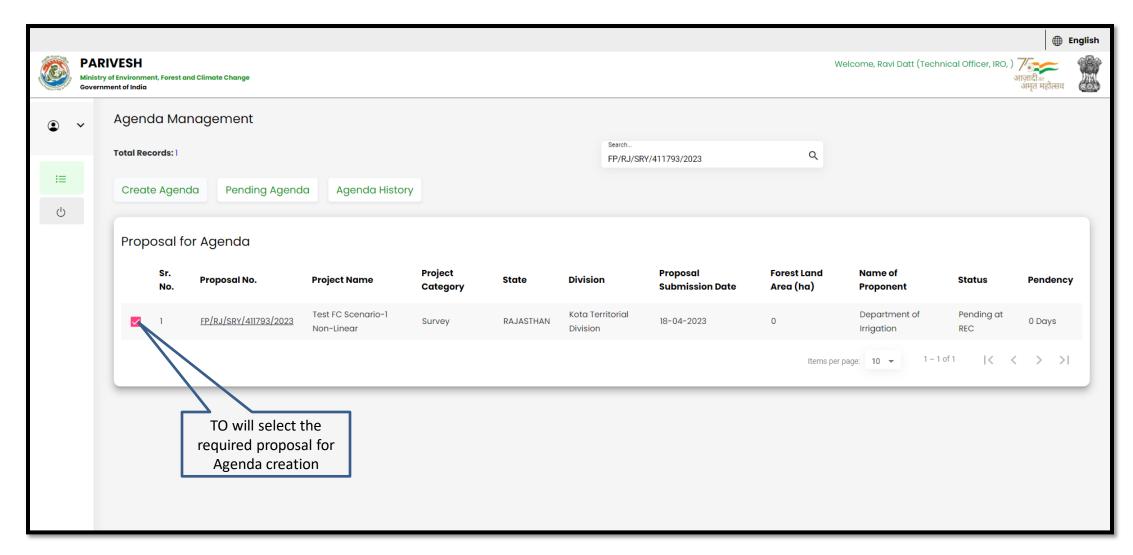

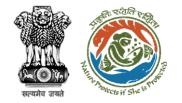

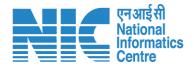

TO will fill in all the required details while creating the Agenda

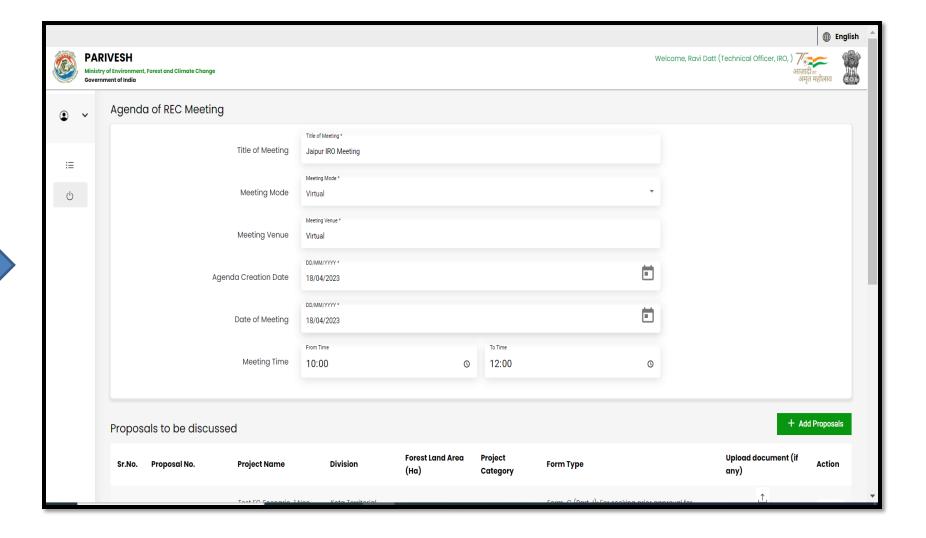

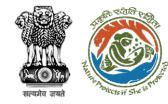

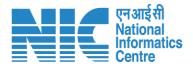

After filling all the details TO will save the Agenda

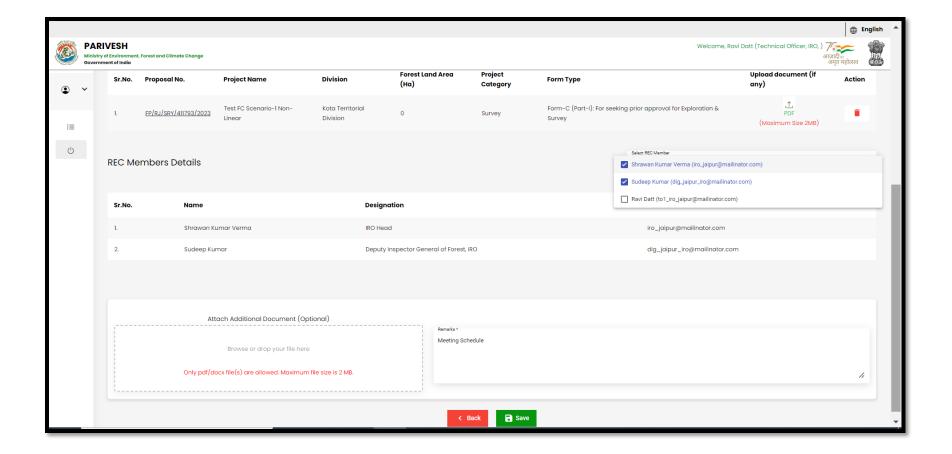

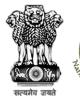

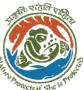

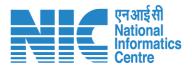

After saving the draft Agenda TO will click on Pending Agenda

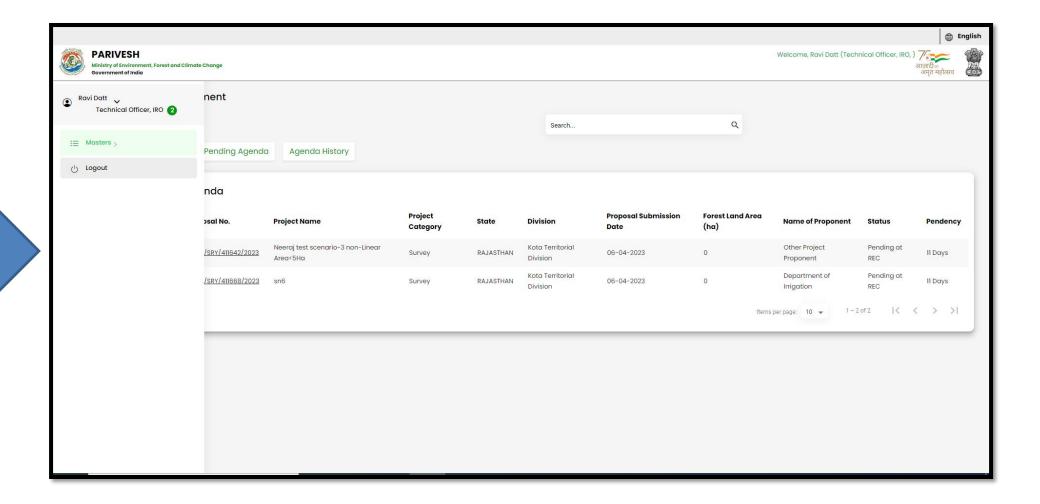

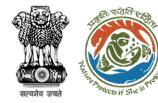

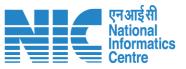

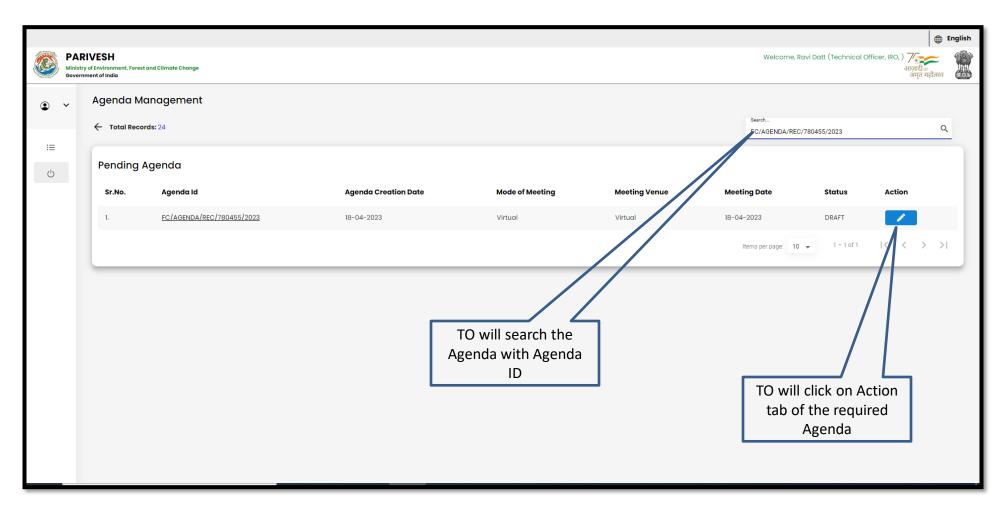

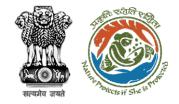

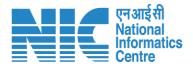

TO will fill all the required details of the Agenda and save

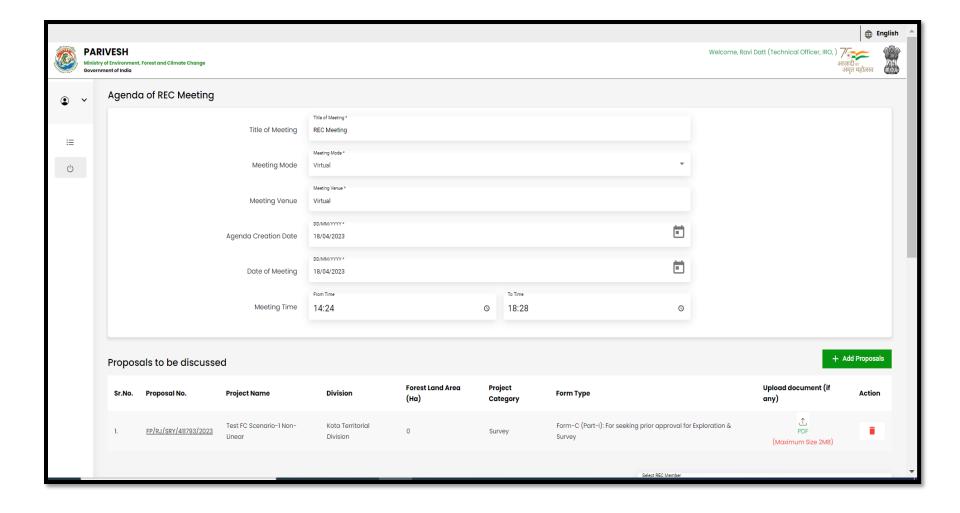

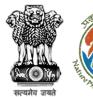

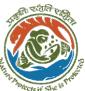

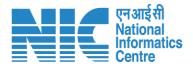

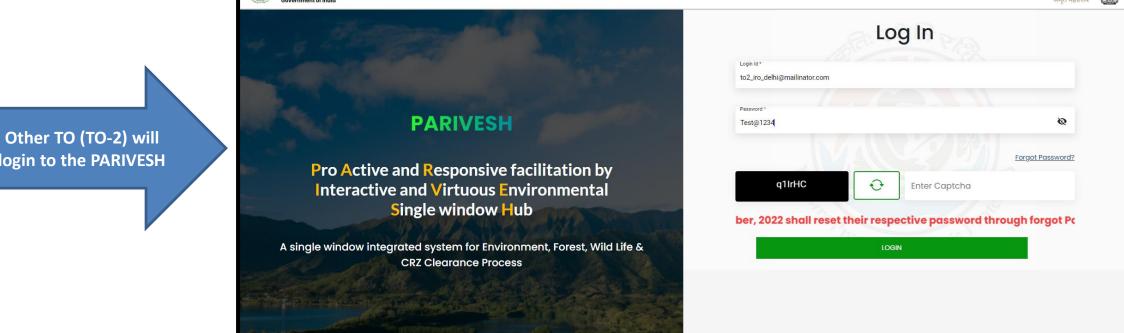

login to the PARIVESH

**PARIVESH** 

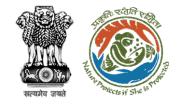

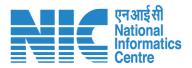

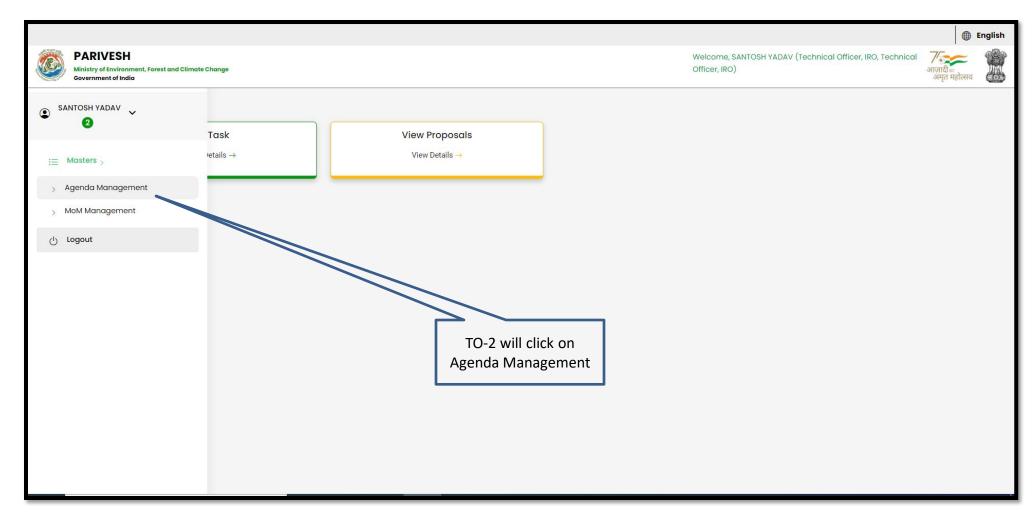

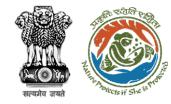

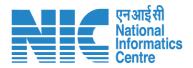

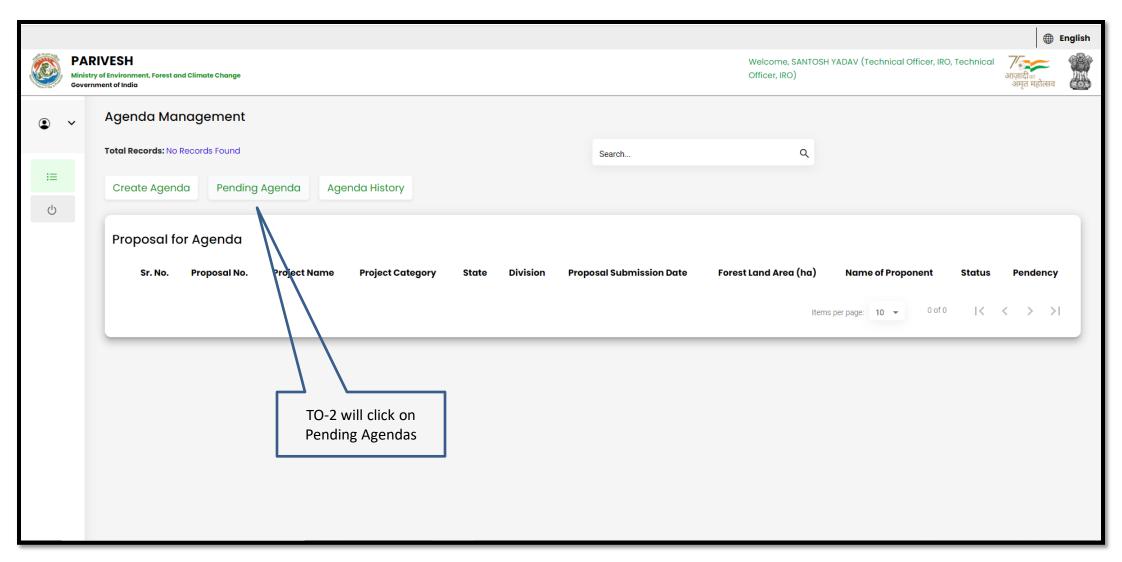

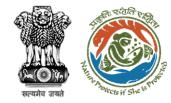

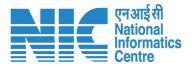

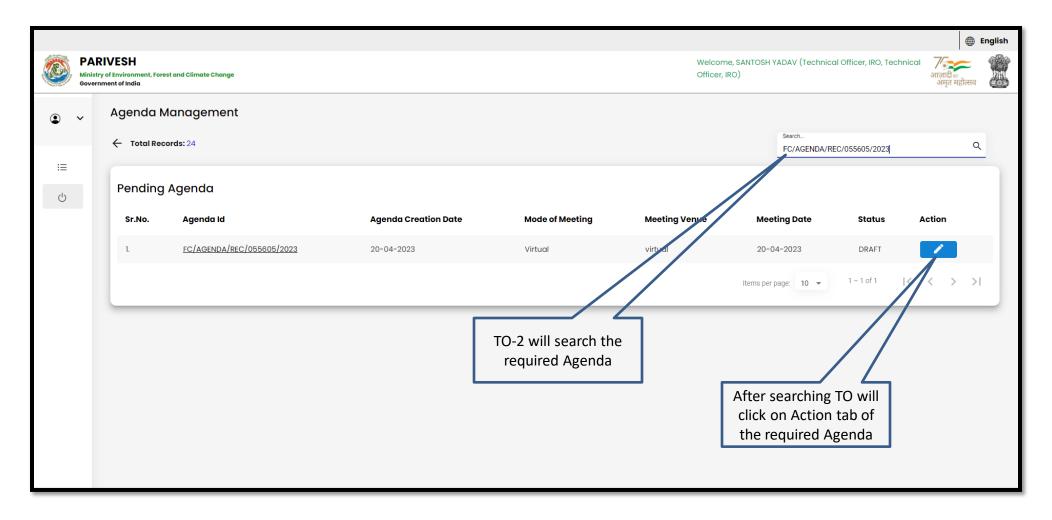

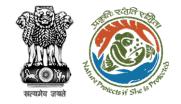

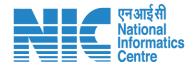

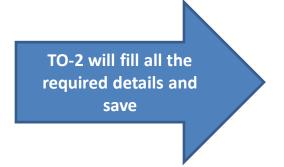

|     |          |                 |                         |                    |                            |                       |   |                  |                                   |                                          | <b>(</b>                 | English |
|-----|----------|-----------------|-------------------------|--------------------|----------------------------|-----------------------|---|------------------|-----------------------------------|------------------------------------------|--------------------------|---------|
|     |          |                 | rest and Climate Change |                    |                            |                       |   |                  | Welcome, SANTOSI<br>Officer, IRO) | H YADAV (Technical Officer, IRO, Technic | आज़ादी ब<br>अमृत महोत्सव |         |
| •   | <b>~</b> | Agenda          | of REC Meetino          | g                  |                            |                       |   |                  |                                   |                                          |                          |         |
| ≔   |          |                 |                         | Title of Meeting   | Title of Meeting *         |                       |   |                  |                                   |                                          |                          |         |
| (b) |          |                 |                         | Meeting Mode       | Meeting Mode * Virtual     |                       |   |                  | *                                 |                                          |                          |         |
|     |          |                 |                         | Meeting Venue      | Meeting Venue * virtual    |                       |   |                  |                                   |                                          |                          |         |
|     |          |                 | Ag                      | enda Creation Date | DD/MM/YYYY*<br>20/04/2023  |                       |   |                  | Ē                                 |                                          |                          |         |
|     |          | Date of Meeting |                         |                    | DD/MM/YYYY *<br>20/04/2023 |                       |   |                  | Ē                                 |                                          |                          |         |
|     |          |                 |                         | Meeting Time       | From Time 16:45            |                       | 0 | To Time 18:47    | 0                                 |                                          |                          |         |
|     |          | Proposal        | s to be discus          | sed                |                            |                       |   |                  |                                   | ı                                        | + Add Propos             | als     |
|     |          | Sr.No.          | Proposal No.            | Project Name       | Division                   | Forest Land Area (Ha) |   | Project Category | Form Type                         | Upload document (if any)                 | Action                   |         |
|     |          |                 |                         |                    |                            |                       |   |                  |                                   |                                          |                          | *       |

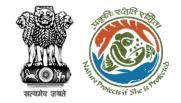

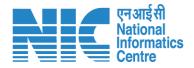

TO-2 will fill all the required details and save for further processing

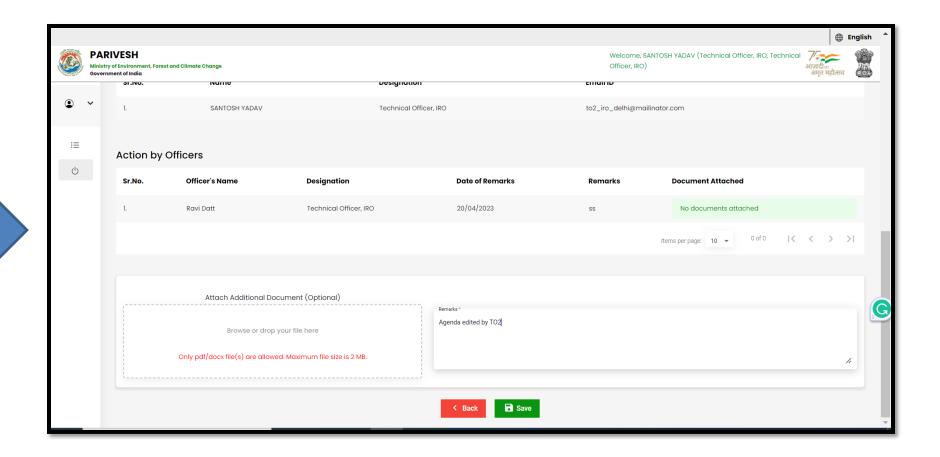

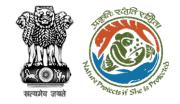

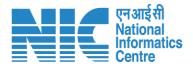

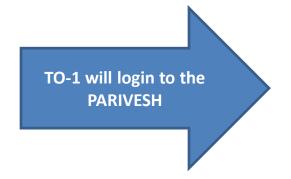

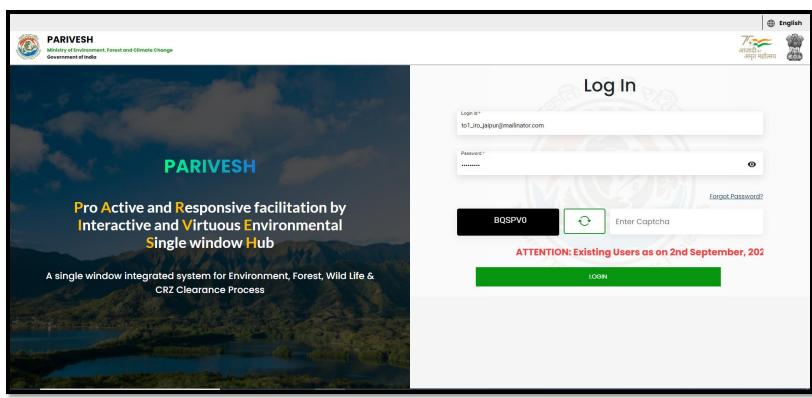

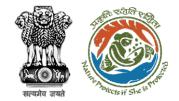

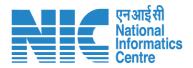

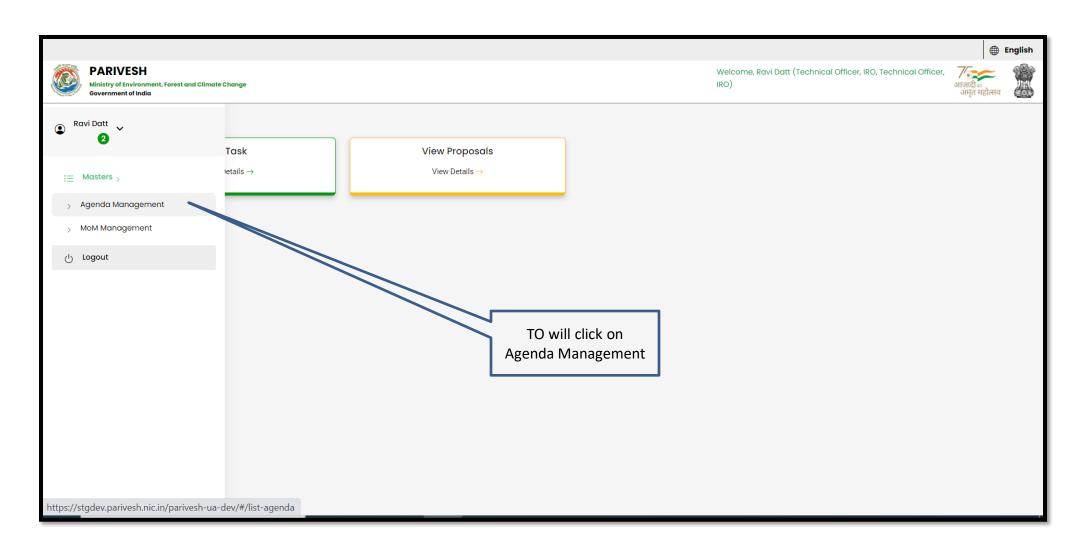

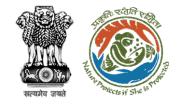

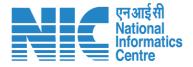

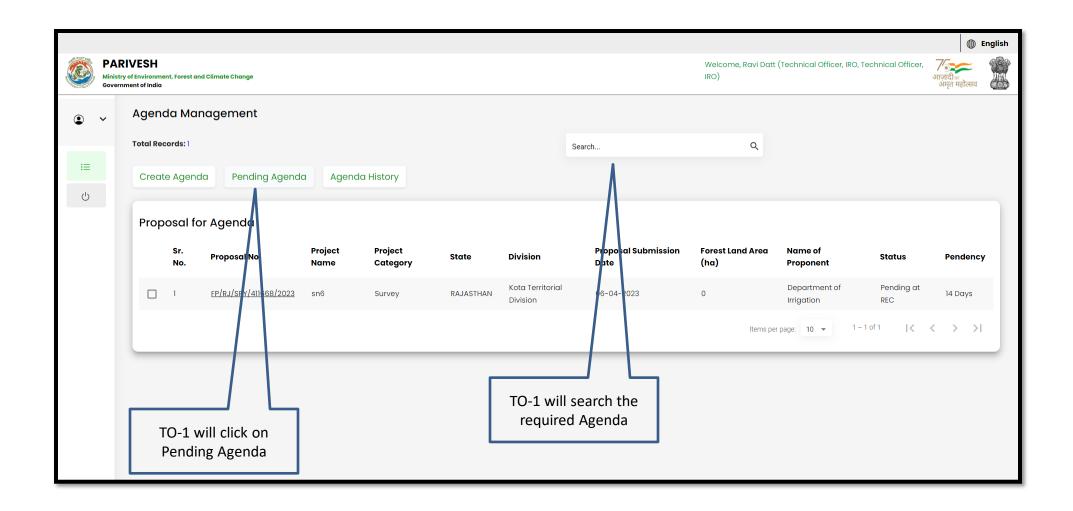

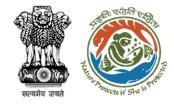

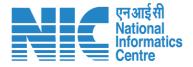

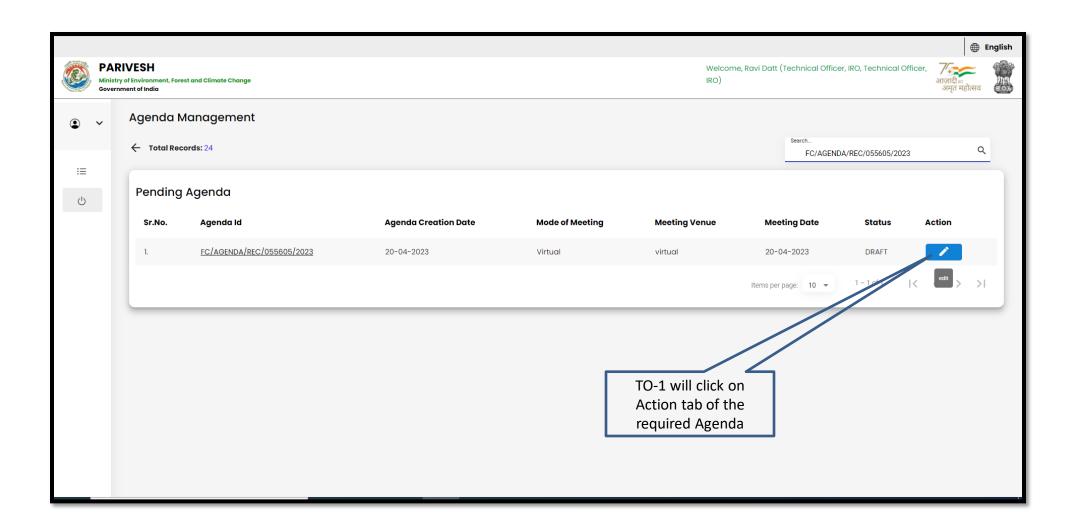

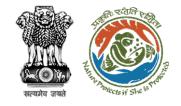

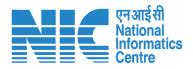

TO-1 will fill all the required details of the Agenda

|          |                                                                                 |                            |                          |                     |                            | ⊕ English △                                                                    |
|----------|---------------------------------------------------------------------------------|----------------------------|--------------------------|---------------------|----------------------------|--------------------------------------------------------------------------------|
| M. M.    | PARIVESH  tinistry of Environment, Forest and Climate Change overnment of India |                            |                          |                     | Welcome, Ravi Datt<br>IRO) | (Technical Officer, IRO, Technical Officer, आसादी ।<br>आसादी ।<br>अमृत महोत्सव |
| • ~      | Agenda of REC Meeting                                                           |                            |                          |                     |                            |                                                                                |
| i≡       | Title of Meeting                                                                | Title of Meeting * test    |                          |                     |                            |                                                                                |
| :=<br>(b | Meeting Mode                                                                    | Meeting Mode * Virtual     |                          |                     | *                          |                                                                                |
|          | Meeting Venue                                                                   | Meeting Venue * Virtual    |                          |                     |                            |                                                                                |
|          | Agenda Creation Date                                                            | DD/MM/YYYY*<br>20/04/2023  |                          |                     | Ė                          |                                                                                |
|          | Date of Meeting                                                                 | DD/MM/YYYY *<br>20/04/2023 |                          |                     | =                          |                                                                                |
|          | Meeting Time                                                                    | From Time 16:45            | 0                        | To Time 18:47       | 0                          |                                                                                |
|          | Proposals to be discussed                                                       |                            |                          |                     |                            | + Add Proposals                                                                |
|          | Sr.No. Proposal No. Project Name                                                | Division                   | Forest Land<br>Area (Ha) | Project<br>Category | Form Type                  | Upload document (if Action                                                     |

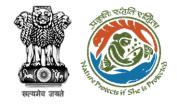

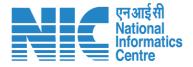

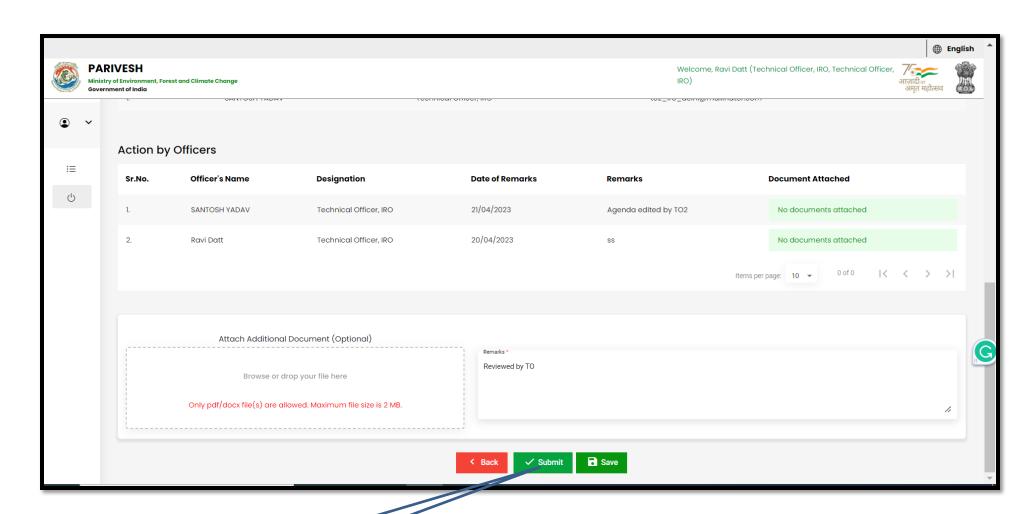

TO-1 submit the Agenda for further processing

https://parivesh.nic.in/

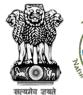

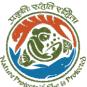

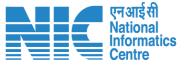

|                                         | Minist | RIVESH<br>stry of Environment, Forest<br>rnment of India | et and Climate Change |                                                 |                                                                | Welcome, R | avi Datt (Technical Officer, IRO, Technical Officer, प्राजादी क<br>अपूर्व महोर<br>अपूर्व महोर | English A |
|-----------------------------------------|--------|----------------------------------------------------------|-----------------------|-------------------------------------------------|----------------------------------------------------------------|------------|-----------------------------------------------------------------------------------------------|-----------|
|                                         | • •    |                                                          |                       |                                                 |                                                                |            |                                                                                               |           |
|                                         | Ů      |                                                          |                       | Designation  Technical Office  Technical Office | Agenda is updated for Agenda id: FC/AGENDA/REC/055605/2023  Ok | ed by 102  |                                                                                               |           |
| Agenda is submitted                     |        |                                                          |                       |                                                 |                                                                |            |                                                                                               | ×I        |
| for further<br>processing to<br>AIG/DIG |        |                                                          |                       |                                                 |                                                                |            |                                                                                               |           |
|                                         |        |                                                          |                       |                                                 |                                                                |            |                                                                                               | 4         |
|                                         |        |                                                          |                       |                                                 | < Back ✓ Submit Save                                           |            |                                                                                               | ·         |

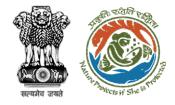

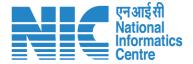

## **Technical Officer MoM Management**

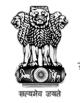

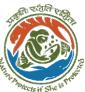

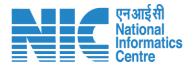

Once Agenda is approved by IGF, then TO will prepare the draft MoM

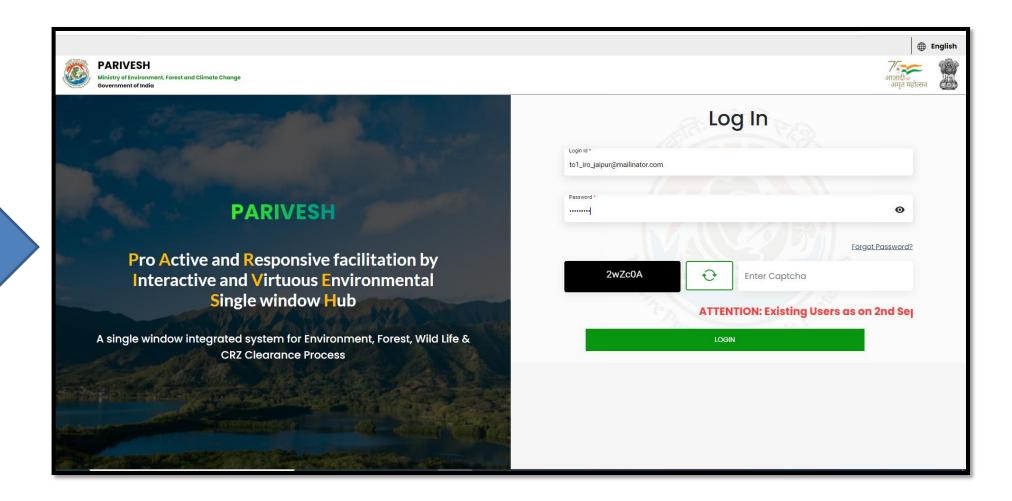

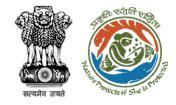

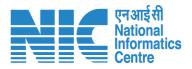

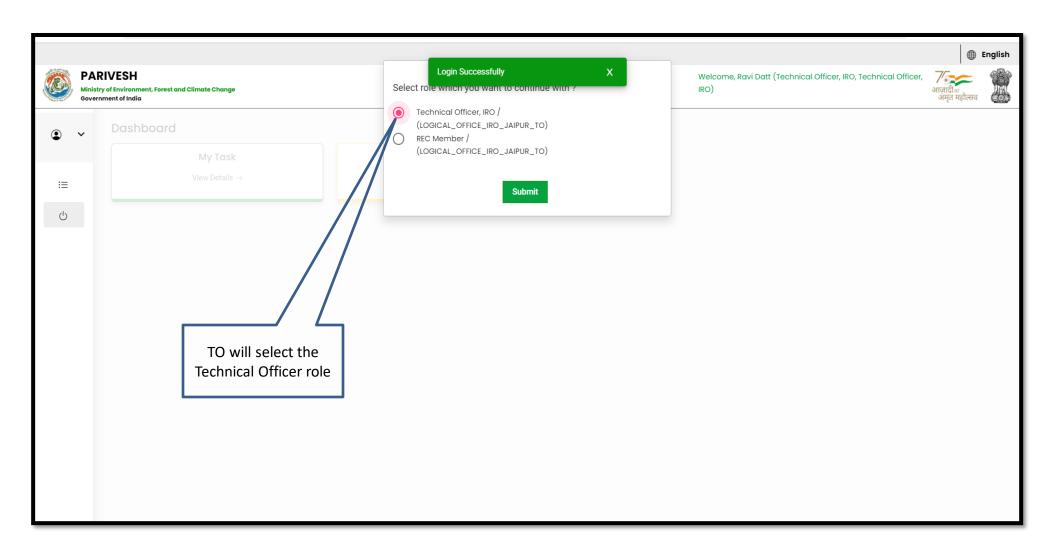

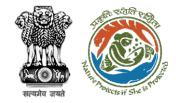

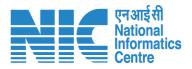

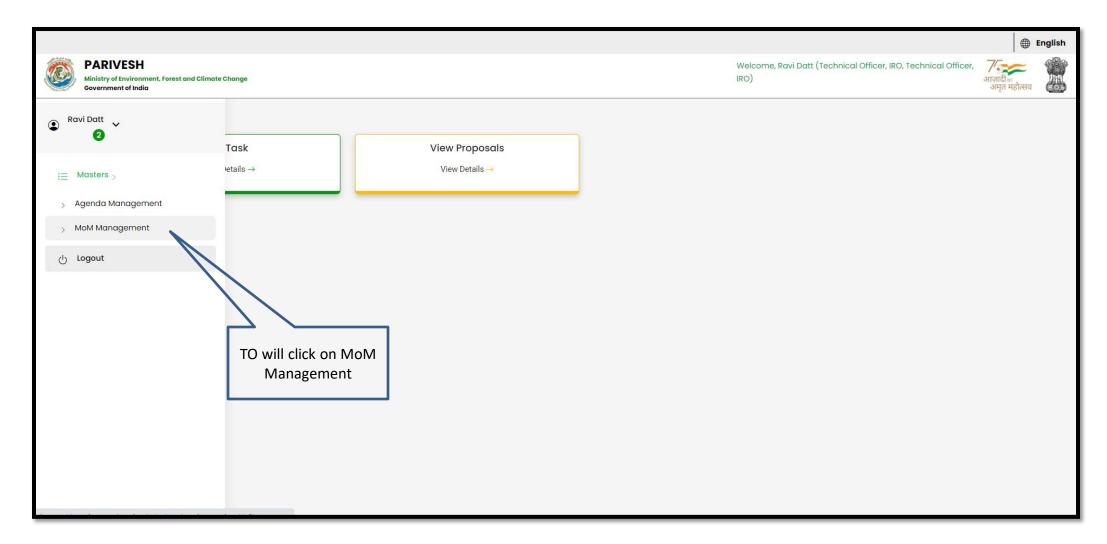

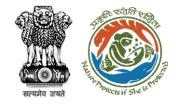

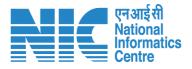

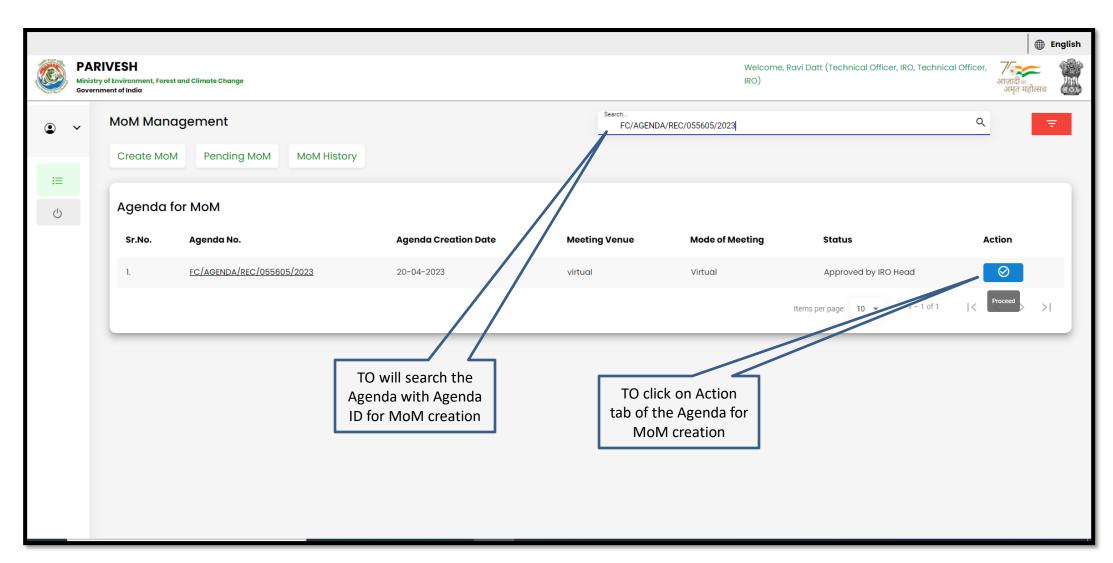

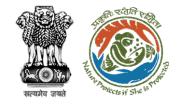

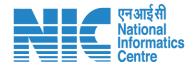

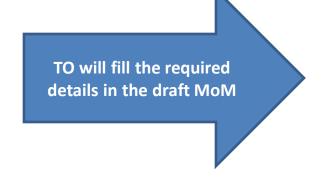

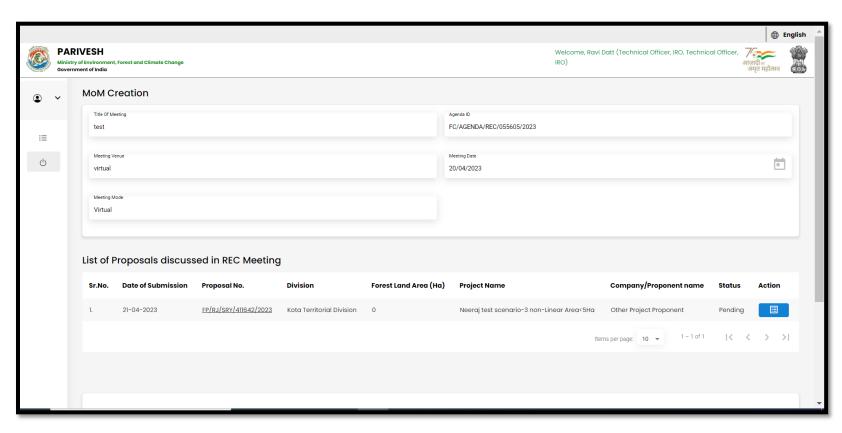

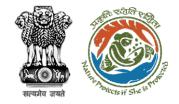

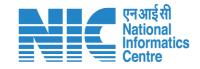

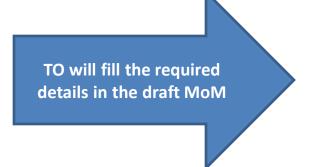

|        |                                                                                                    |                                     |  |  | English               |  |  |
|--------|----------------------------------------------------------------------------------------------------|-------------------------------------|--|--|-----------------------|--|--|
| Minist | PARIVESH Ministry of Environment, Forest and Climate Change Overnment of India  Welcome, Ravi Datt (Technical Officer, IRO, Technical Officer, IRO, Te |                                     |  |  |                       |  |  |
| • ~    | sw/103311/2023                                                                                                    |                                     |  |  |                       |  |  |
|        | Proposal No FP/RJ/SRY/411642/2023                                                                                                    |                                     |  |  |                       |  |  |
| ≔      | Project Details                                                                                                    |                                     |  |  |                       |  |  |
| Q      | Name of the Project  Neeraj test scenario-3 non-Linear Area<5Ha                                                                                                    |                                     |  |  |                       |  |  |
|        | Proposal No.<br>FP/RJ/SRY/411642/2023                                                                                                    | Division  Kota Territorial Division |  |  |                       |  |  |
|        | Form Type Form-C (Part-I): For seeking prior approval for Exploration & Survey                                                                                                    | User Agency Other Project Proponent |  |  |                       |  |  |
|        | Brief Description of the Project                                                                                                    |                                     |  |  |                       |  |  |
|        | Survey project                                                                                                    |                                     |  |  | <i>I</i> <sub>1</sub> |  |  |
|        | Previous Deliberation                                                                                                    |                                     |  |  | •                     |  |  |

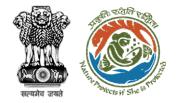

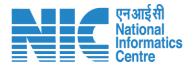

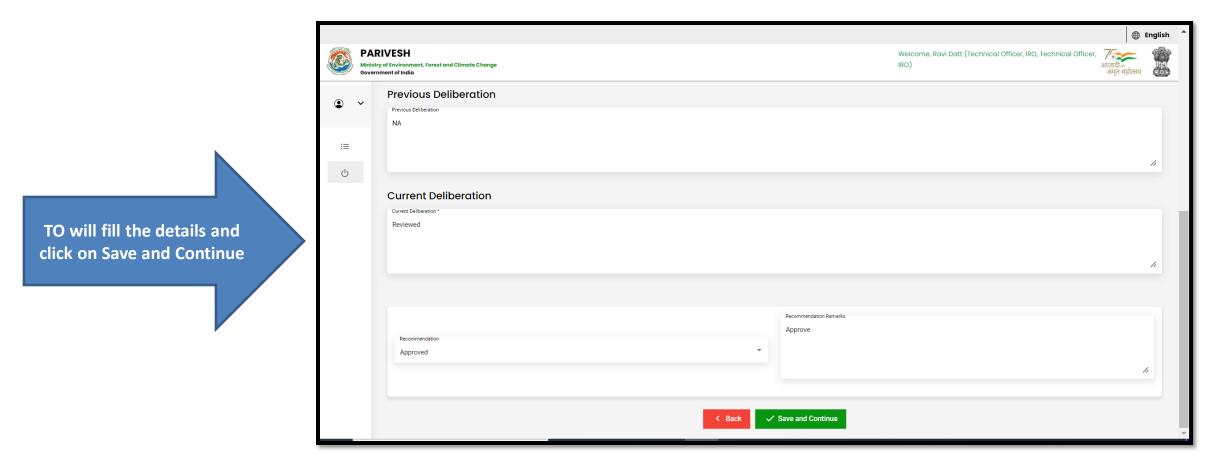

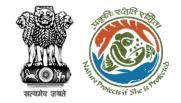

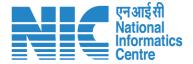

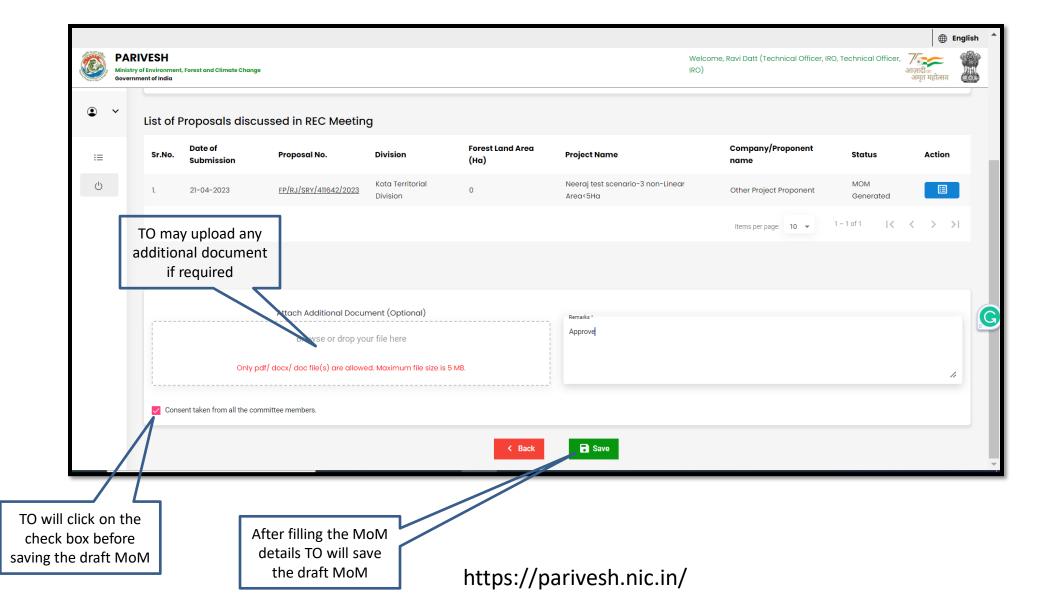

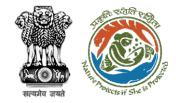

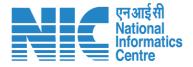

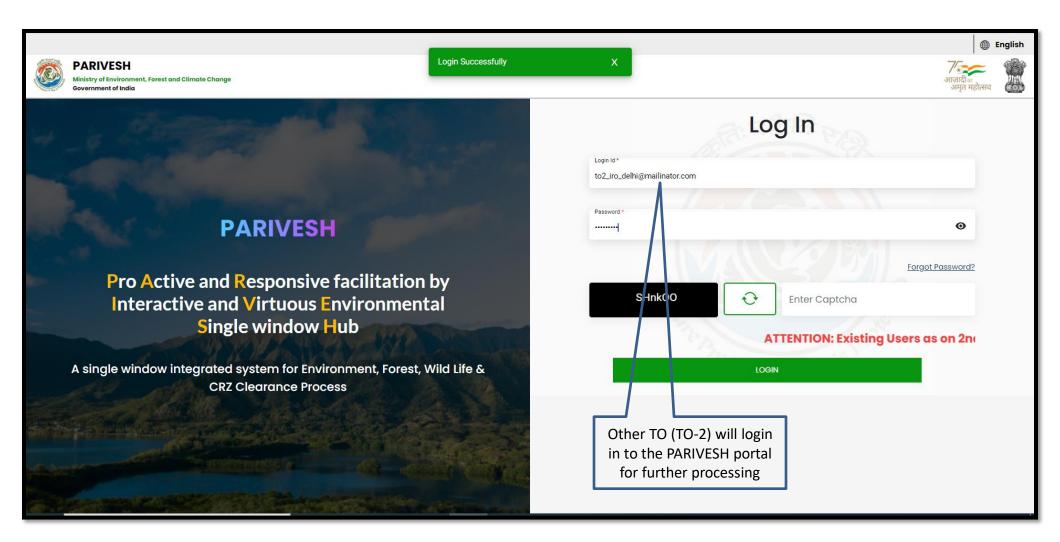

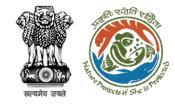

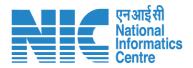

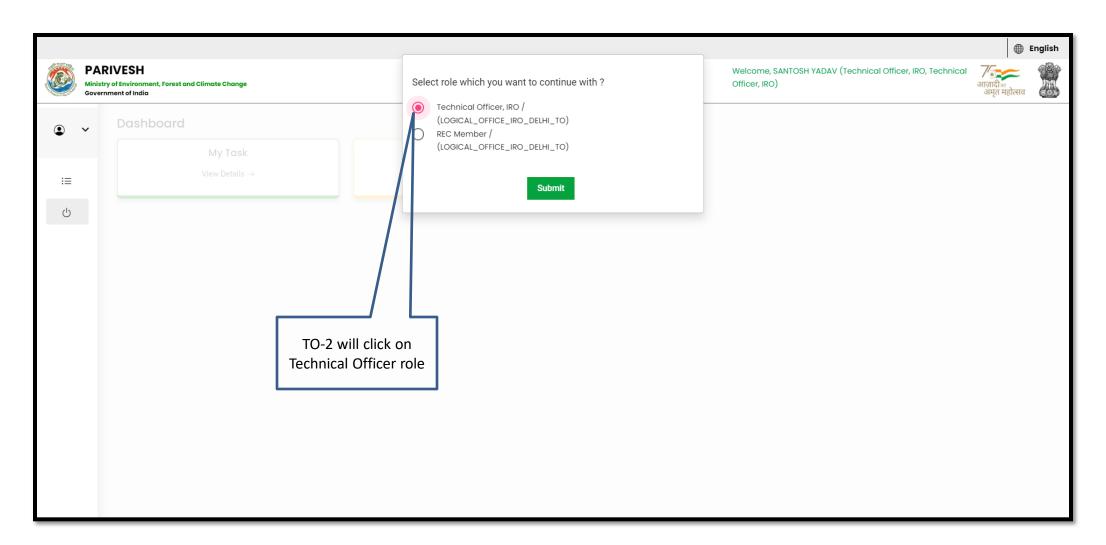

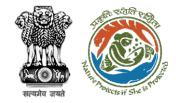

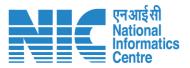

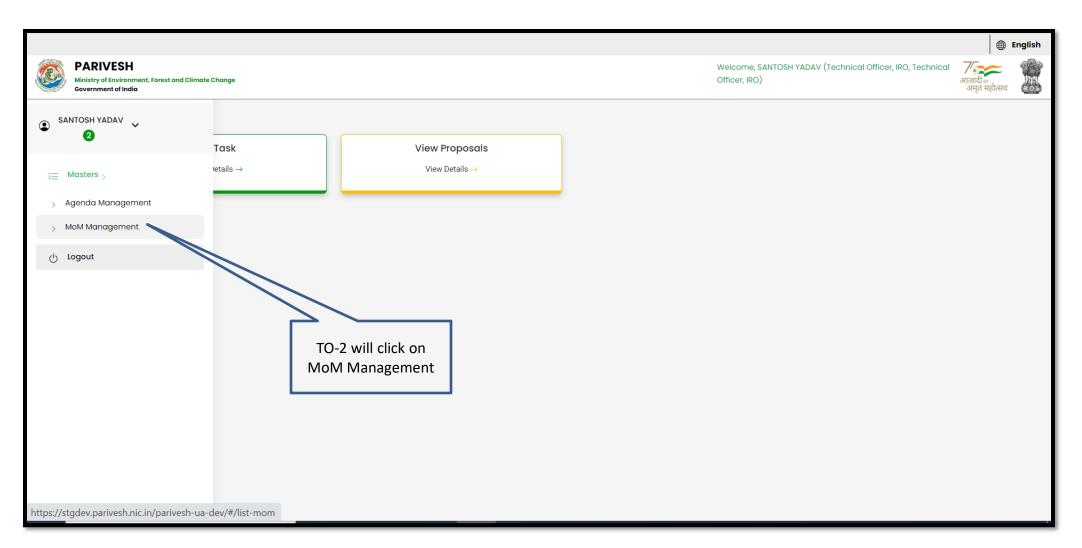

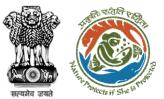

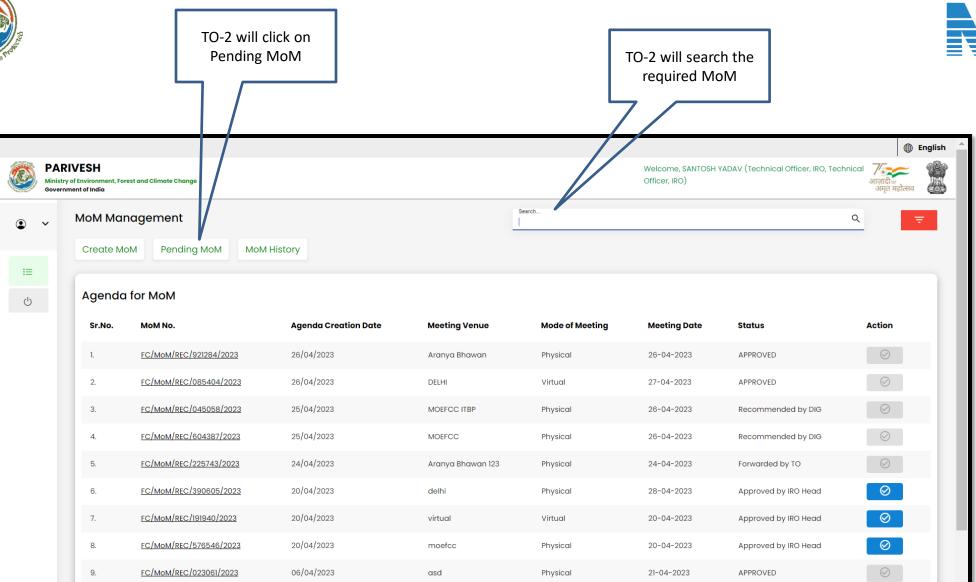

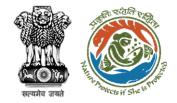

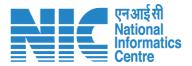

TO-2 will after filling the required details submit the MoM

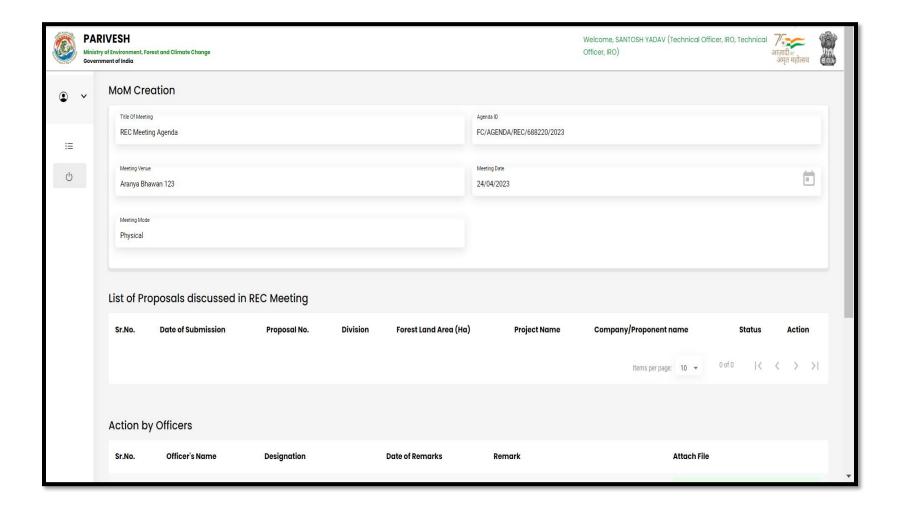

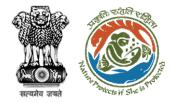

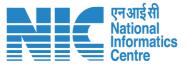

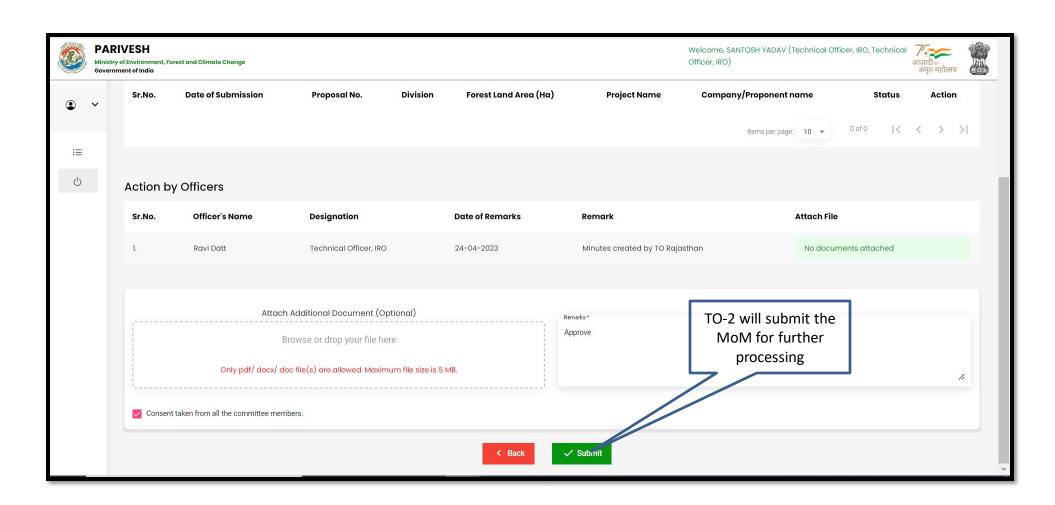

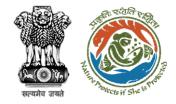

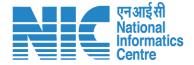

## **Technical Officer View/Propose EDS**

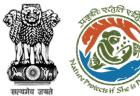

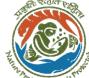

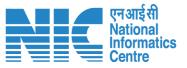

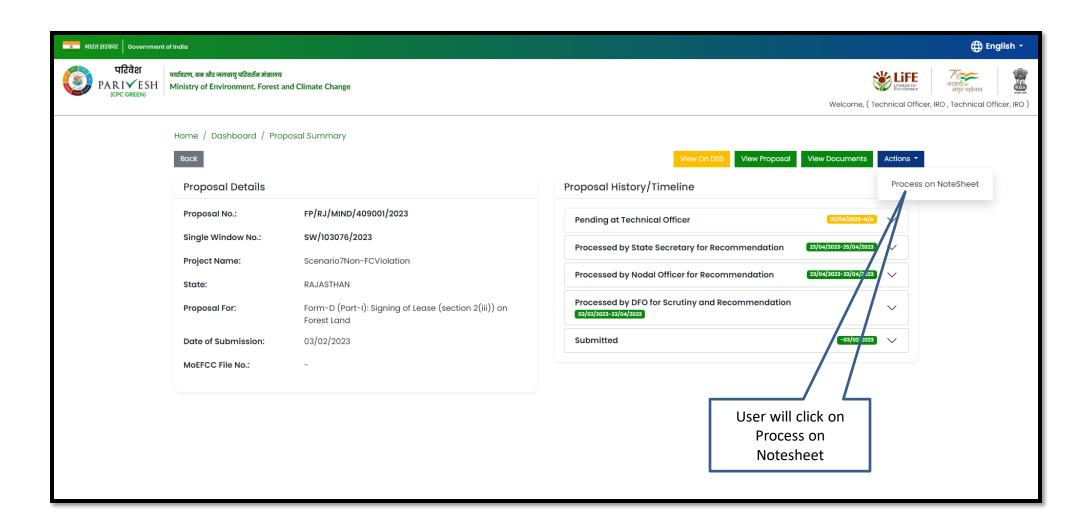

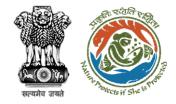

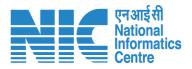

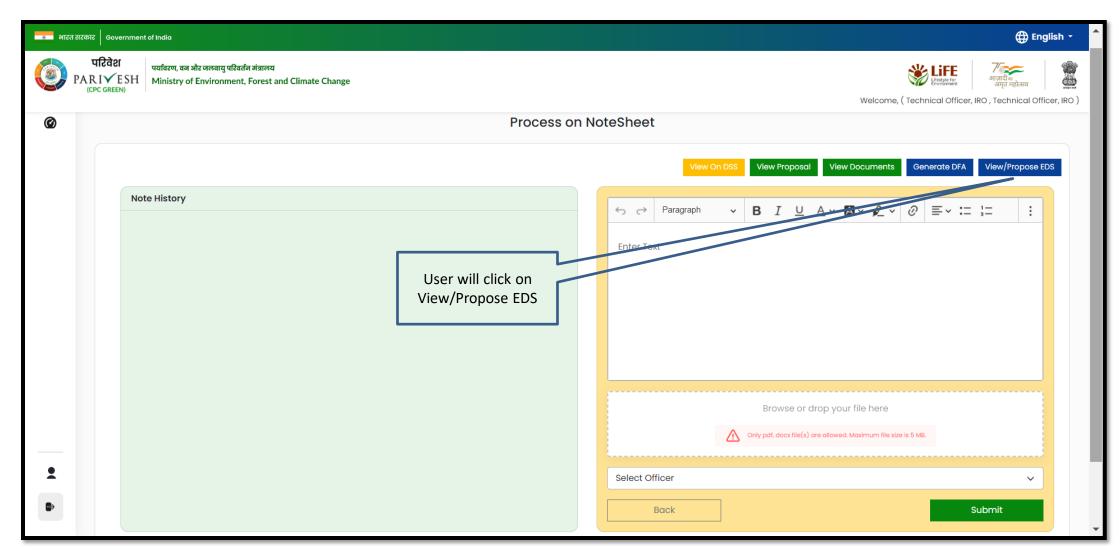

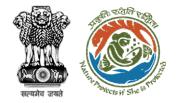

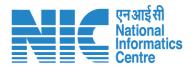

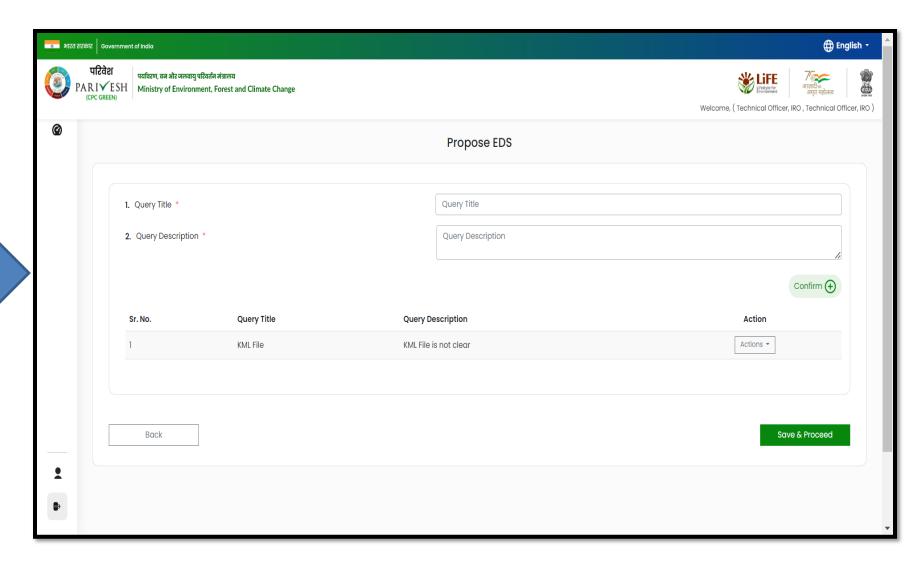

User will fill out the Propose EDS form and click on Save and Continue

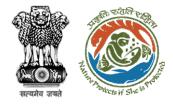

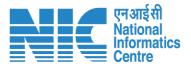

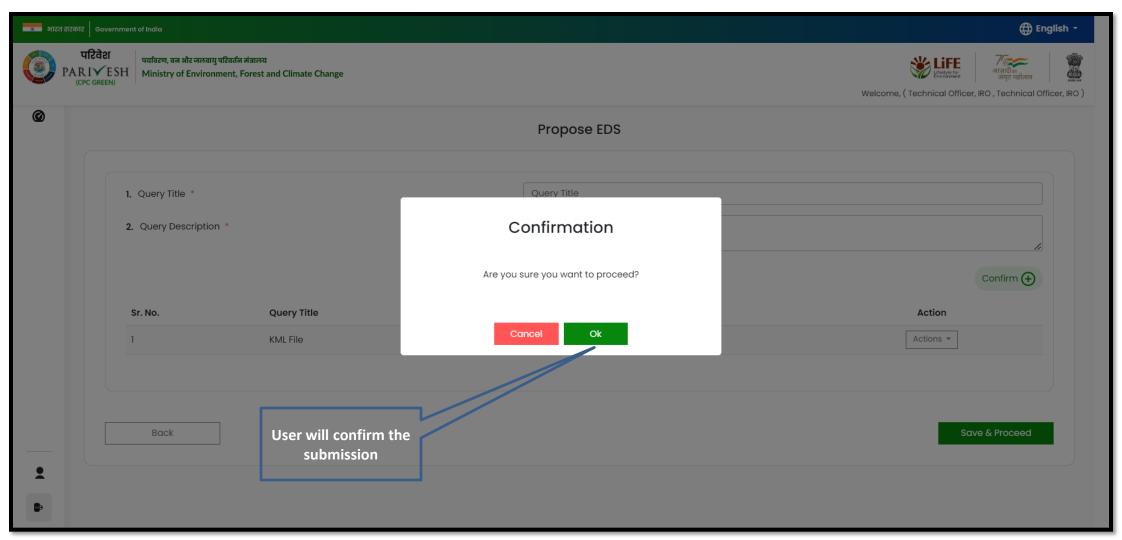

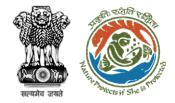

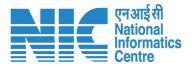

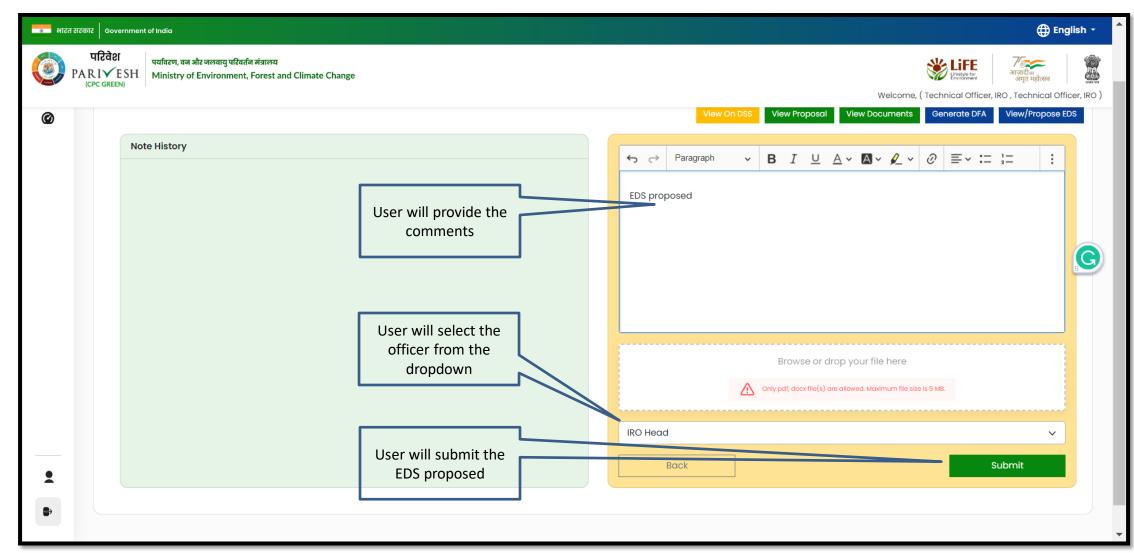

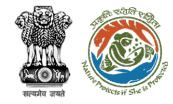

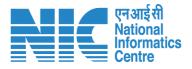

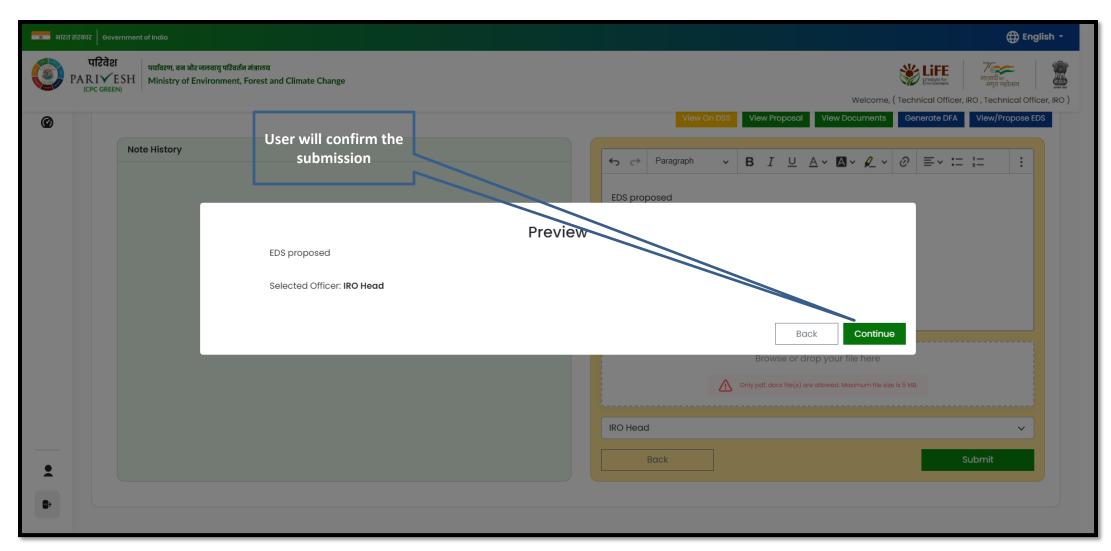

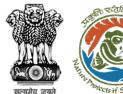

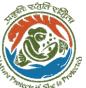

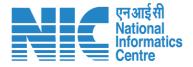

Proposal forwarded to next level.

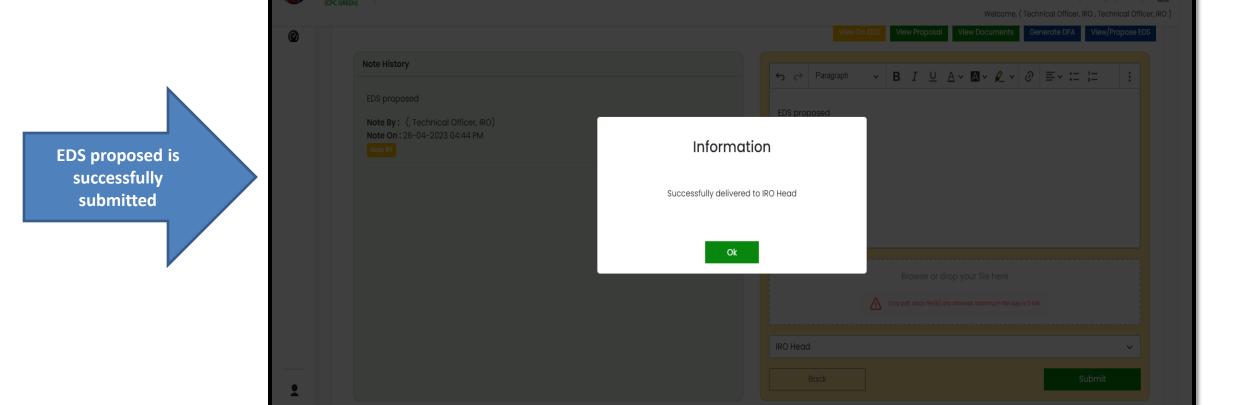

पर्यावरण, वन और जलवायु परिवर्तन मंत्रालय ARIVESH | Ministry of Environment, Forest and Climate Change

https://parivesh.nic.in/

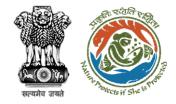

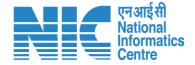

## Technical Officer Generate DFA (In-Principle Approval)

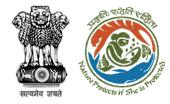

User will click on Generate DFA

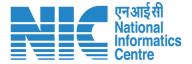

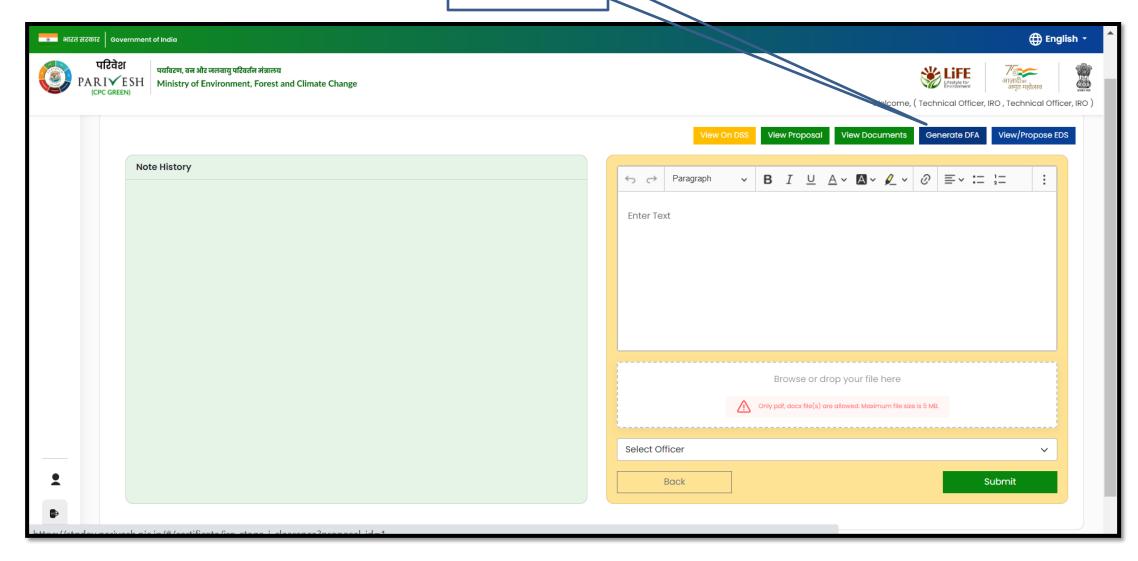

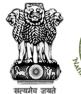

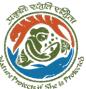

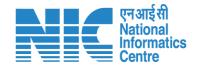

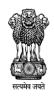

Government of India Ministry of Environment, Forest and Climate Change Integrated Regional Office, Jaipur

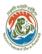

Online Proposal No.: FP/RJ/MIND/409001/2023

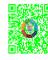

Dated: 26/04/2023

To,

Principal Secretary (Forest)/Additional Chief Secretary

(Forest)/Commissioner Secretary (Rajasthan)

Government of Rajasthan Plot-no 360, Rajasthan Forest Department, jaipur Road, District-

Jaipur,rajasthan,302001

Subject:

Proposal for non-forestry use of 5 ha of forest land under Forest (Conseravation) Act,

1980 in favour of M/s Other Project Proponent for Kota Territorial Division in DAUSA Forest

Division, District (RAJASTHAN) - reg.

Sir/Madam,

I am directed to refer to the online proposal no. FP/RJ/MIND/409001/2023. dated

03/02/2023. on the above-mentioned subject seeking prior approval of the Central

Government in accordance with section' 2' of the Forest (Conservation) Act, 1980 and to say that the proposal has been examined by Regional Empowered Committee constituted by the Central Government under Rule 6 of the Forest (Conservation) Rule, 2022 framed under

Forest Conservation Act 1980.

After careful consideration and approval of the proposal by the REC, I am directed to convey the "In-Principle" approval of the Central Government under section 2 of the Forest

(C ) A + 1000 C (1 P ) 1 C ( ) ( C ) ( C ) 1 1 1 1

DFA is generated in editable mode

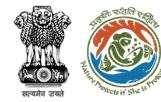

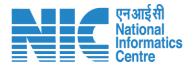

EDS proposed is successfully submitted and can be downloaded

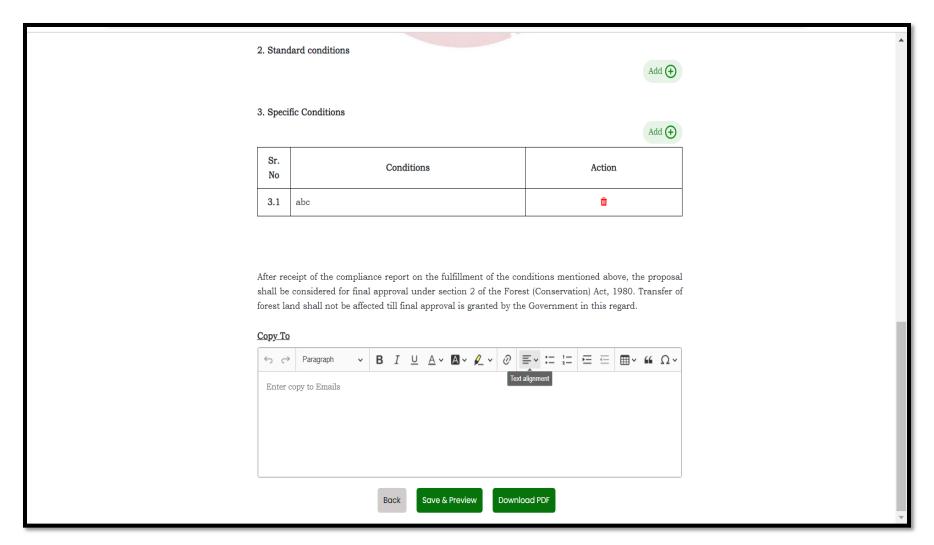

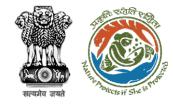

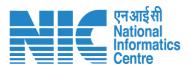

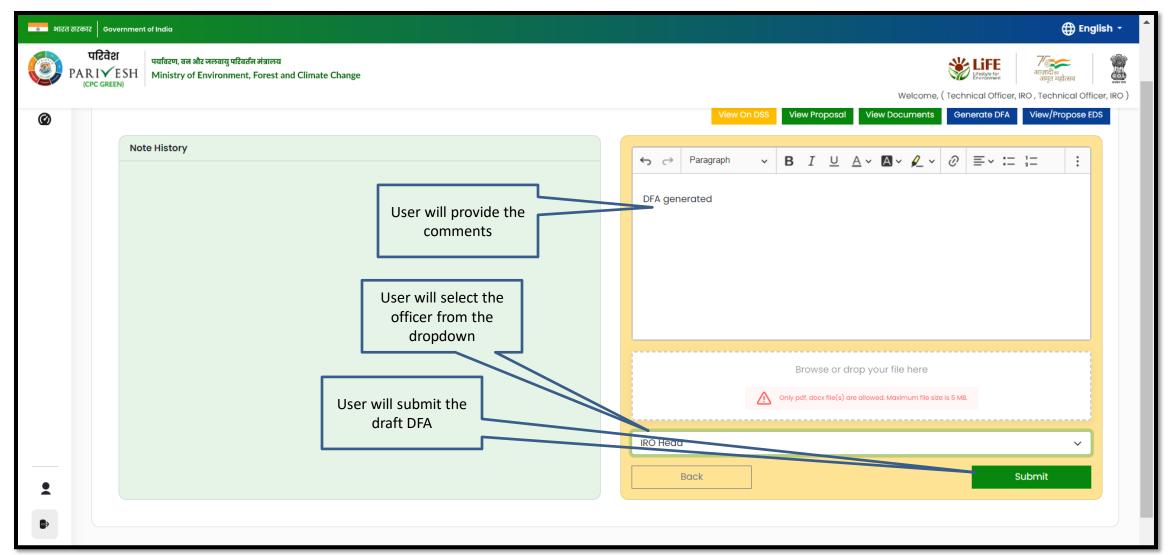

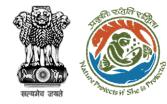

User will confirm the submission

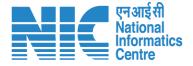

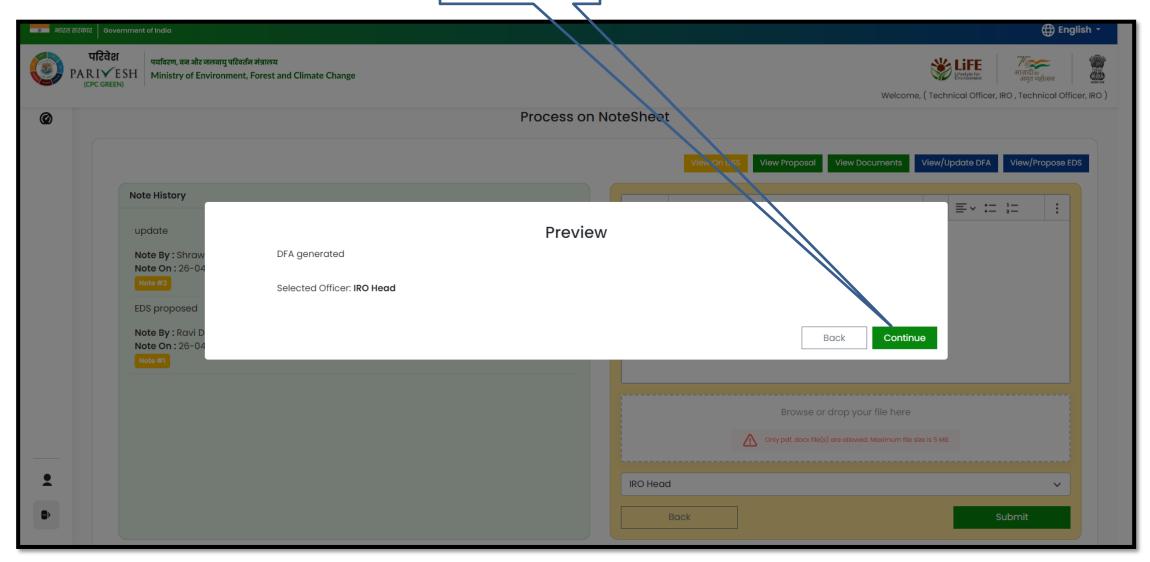

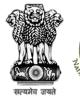

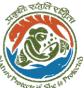

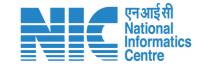

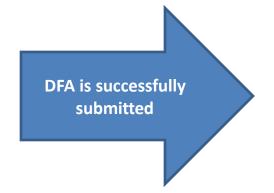

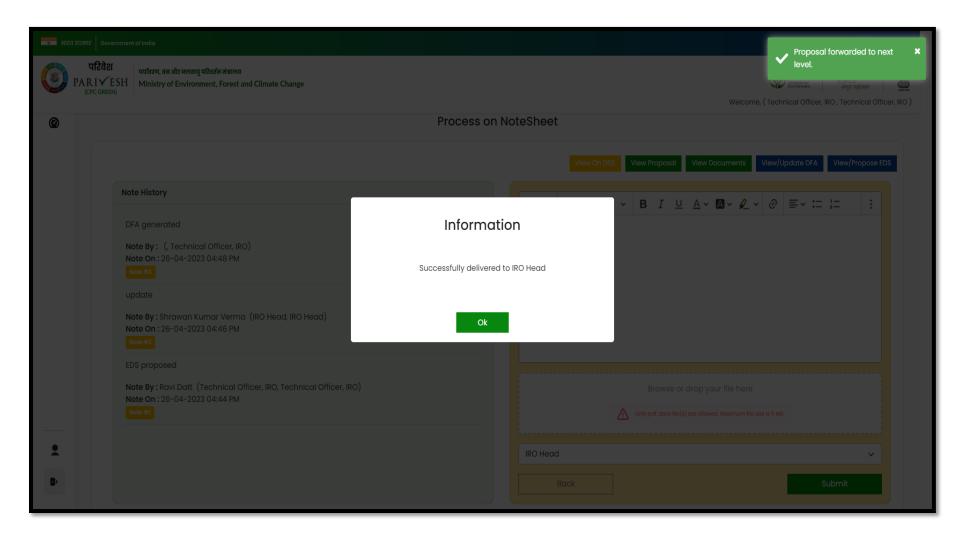

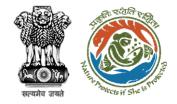

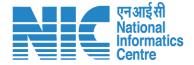

## **Technical Officer Generate DFA (Final Approval)**

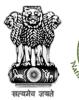

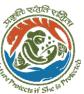

## User will click on View details

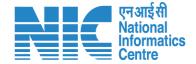

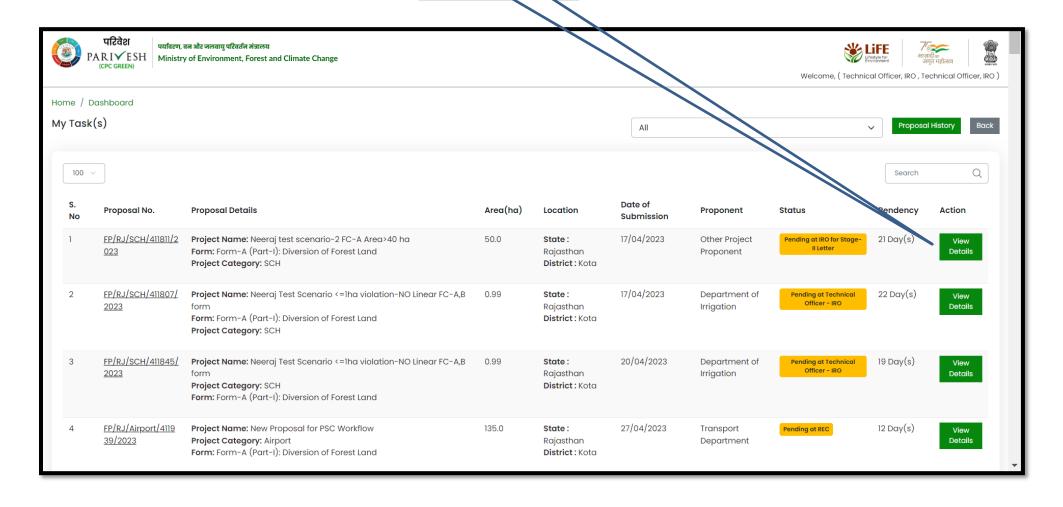

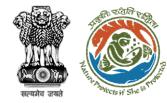

User will click on Process on Notesheet

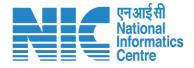

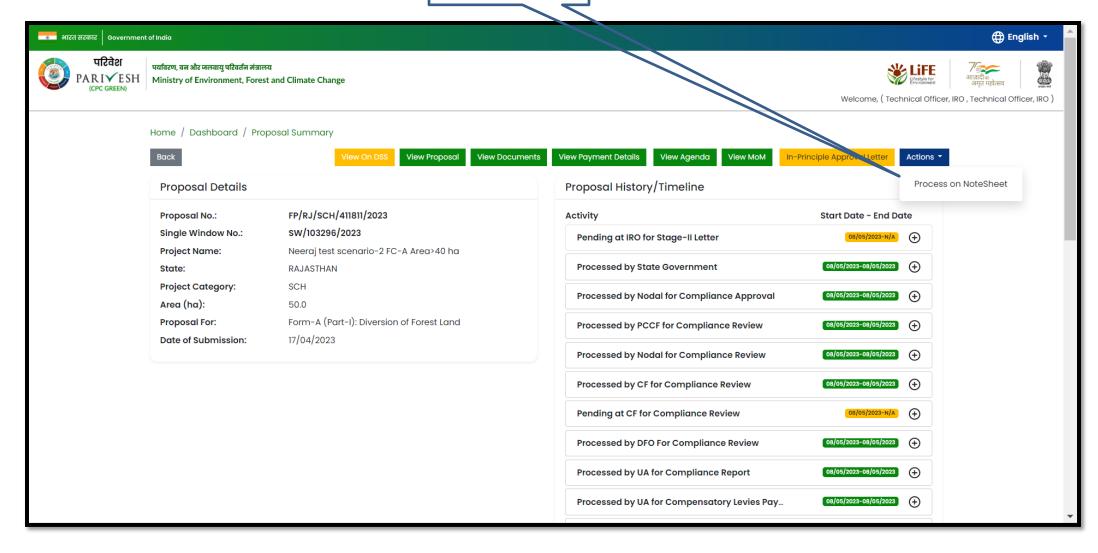

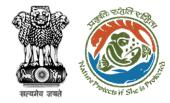

User will click on View/Update DFA

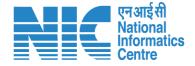

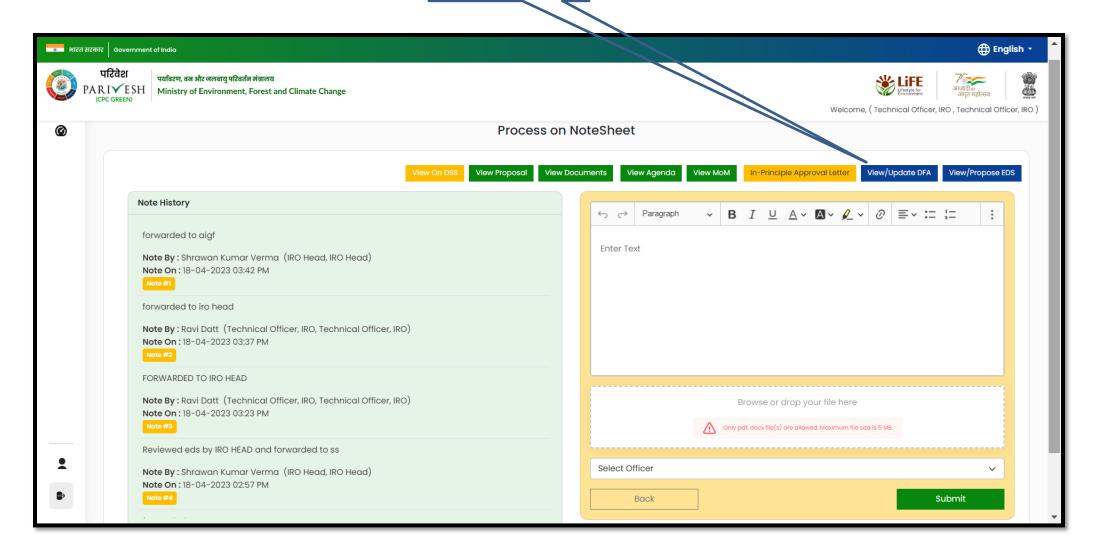

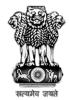

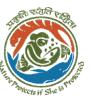

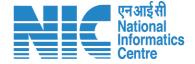

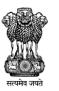

Government of India Ministry of Environment, Forest and Climate Change Integrated Regional Office, Rajasthan

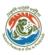

Online Proposal No.:

FP/RJ/SCH/411811/2023

To,

Principal Secretary (Forest)/Additional Chief Secretary (Forest)/Commissioner Secretary (RAJASTHAN)

Government of RAJASTHAN

Plot-No 360, Rajasthan Forest Department, Jaipur Road, Distric

Jaipur, RAJASTHAN, 302001

Subject: P

Proposal for non-forestry use of null ha of forest land under For

1980 in favour of M/s Other Project Proponent for Kota Territor

Division, District (RAJASTHAN) - reg.

Sir/Madam,

I am directed to refer to the online proposal no. FP/RJ/SCH/41 17/04/2023. seeking prior approval in accordance with section (Conservation) Act, 1980. The proposal was granted "In-Princip Central Government online on dated 17/04/2023 The Government reported/submitted the compliance report on dated 17/04/202 stipulated in the "In-Principle" approval and requested for gran

After careful consideration of the compliance report furnished by RAJASTHAN online dated 17/04/2023, I am directed to convey

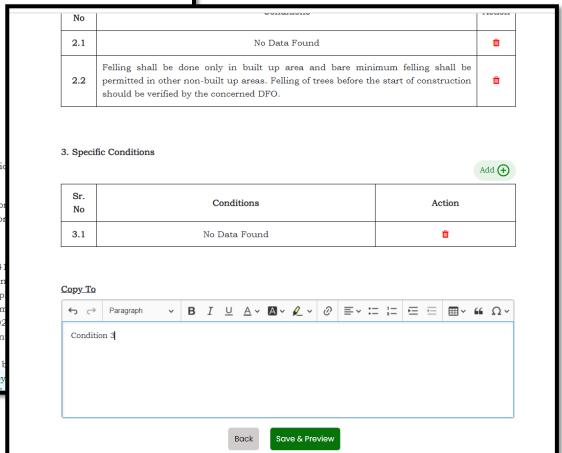

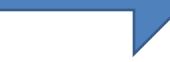

**Draft Final Approval** 

generated

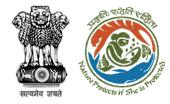

User will provide his comment

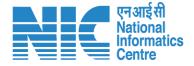

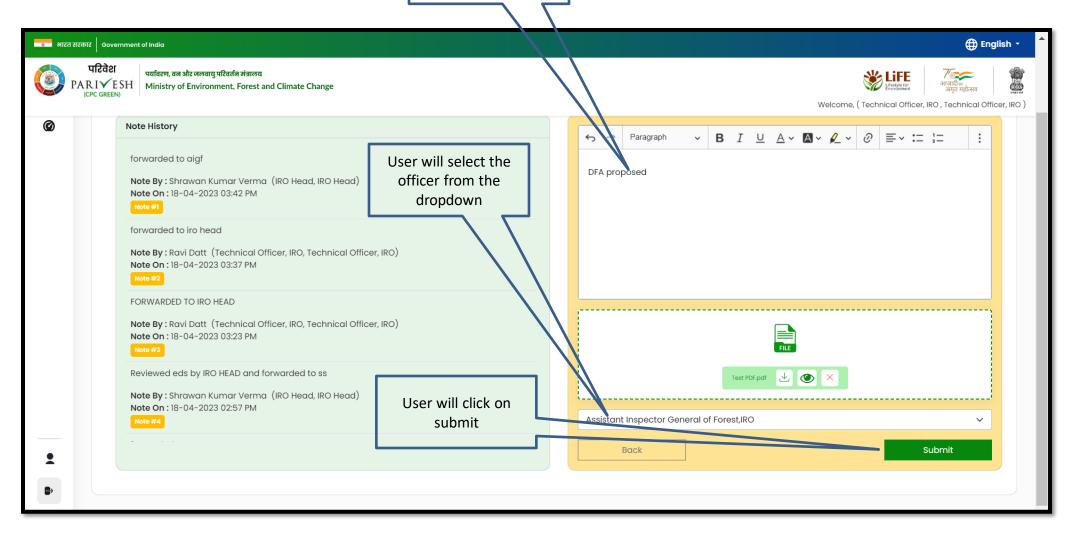

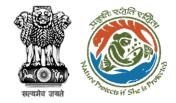

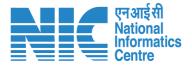

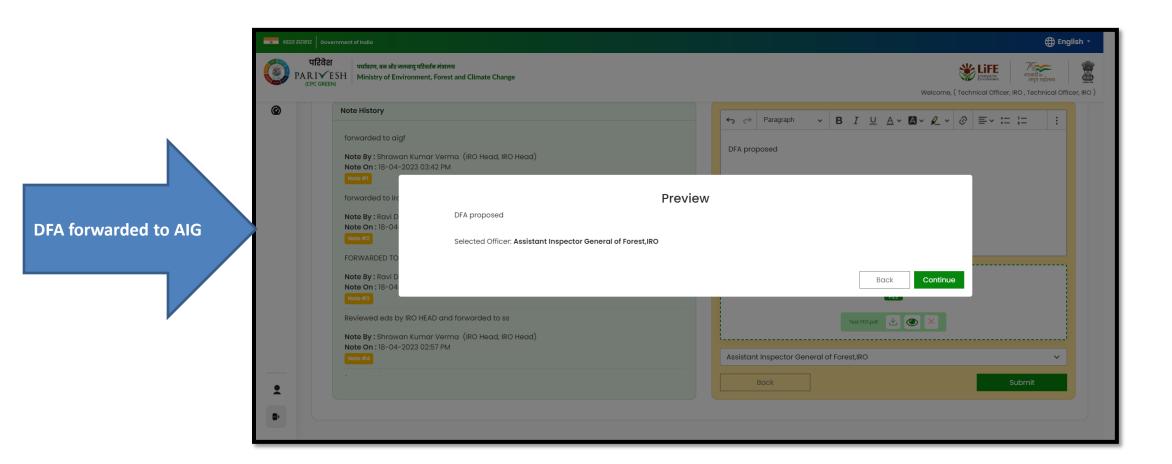

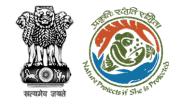

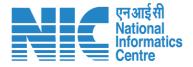

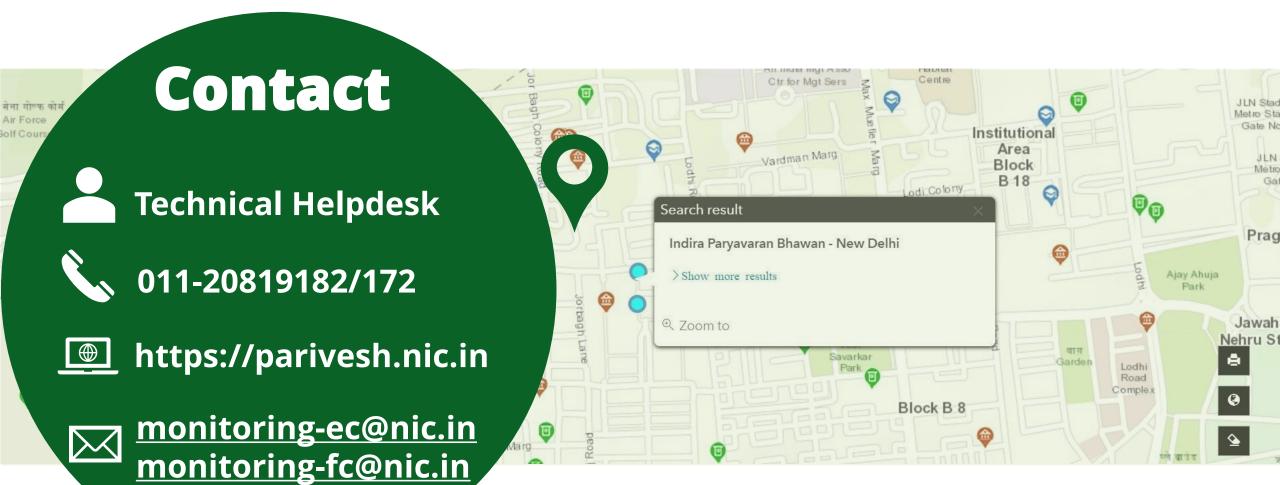